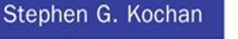

**Fourth Edition** 

# Programming in  $\mathbf C$

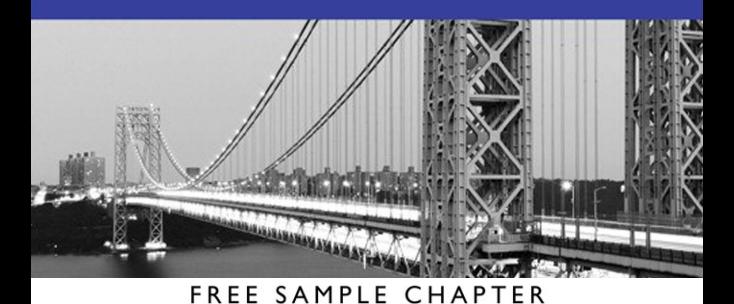

SHARE WITH OTHERS

**in** 

# Programming in C

# Fourth Edition

# Developer's Library

ESSENTIAL REFERENCES FOR PROGRAMMING PROFESSIONALS

*Developer's Library* books are designed to provide practicing programmers with unique, high-quality references and tutorials on the programming languages and technologies they use in their daily work.

All books in the *Developer's Library* are written by expert technology practitioners who are especially skilled at organizing and presenting information in a way that's useful for other programmers.

Key titles include some of the best, most widely acclaimed books within their topic areas:

*Programming in Objective-C* Stephen G. Kochan ISBN 978-0-321-96760-2

*MySQL* Paul DuBois ISBN-13: 978-0-321-83387-7

*Linux Kernel Development* Robert Love ISBN-13: 978-0-672-32946-3

*Python Essential Reference* David Beazley ISBN-13: 978-0-672-32978-4 *PostgreSQL* Korry Douglas ISBN-13: 978-0-672-32756-8 *C++ Primer Plus* Stephen Prata ISBN-13: 978-0-321-77640-2

Developer's Library books are available in print and in electronic formats at most retail and online bookstores, as well as by subscription from Safari Books Online at **safari.** informit.com

# Programming in C

# Fourth Edition

Stephen G. Kochan

Addison-Wesley

Upper Saddle River, NJ • Boston • Indianapolis • San Francisco New York • Toronto • Montreal • London • Munich • Paris • Madrid Cape Town • Sydney • Tokyo • Singapore • Mexico City

## Programming in C, Fourth Edition Copyright © 2015 by Pearson Education, Inc.

All rights reserved. No part of this book shall be reproduced, stored in a retrieval system, or transmitted by any means, electronic, mechanical, photocopying, recording, or otherwise, without written permission from the publisher. No patent liability is assumed with respect to the use of the information contained herein. Although every precaution has been taken in the preparation of this book, the publisher and author assume no responsibility for errors or omissions. Nor is any liability assumed for damages resulting from the use of the information contained herein.

ISBN-13: 978-0-321-77641-9

ISBN-10: 0-321-77641-0

Library of Congress Control Number: 2014944082

Printed in the United States of America

First Printing: August 2014

#### **Trademarks**

All terms mentioned in this book that are known to be trademarks or service marks have been appropriately capitalized. The publisher cannot attest to the accuracy of this information. Use of a term in this book should not be regarded as affecting the validity of any trademark or service mark.

#### Warning and Disclaimer

Every effort has been made to make this book as complete and as accurate as possible, but no warranty or fitness is implied. The information provided is on an "as is" basis. The author and the publisher shall have neither liability nor responsibility to any person or entity with respect to any loss or damages arising from the information contained in this book.

#### Special Sales

For information about buying this title in bulk quantities, or for special sales opportunities (which may include electronic versions; custom cover designs; and content particular to your business, training goals, marketing focus, or branding interests), please contact our corporate sales department at corpsales@pearsoned.com or (800) 382-3419.

For government sales inquiries, please contact governmentsales@pearsoned.com.

For questions about sales outside the U.S., please contact international@pearsoned.com .

**Acquisitions** Editor Mark Taber

Managing Editor Sandra Schroeder

Project Editor Mandie Frank

Copy Editor Charlotte Kughen

Indexer Brad Herriman

**Proofreader** Debbie Williams

Technical Editor Siddhartha Singh

Editorial Assistant Vanessa Evans

Designer Chuti Prasertsith

**Compositor** Mary Sudul

❖

*For my mother and father*  ❖

# Contents at a Glance

Introduction<sub>1</sub>

- 1 Some Fundamentals 5
- 2 Compiling and Running Your First Program 11
- 3 Variables, Data Types, and Arithmetic Expressions 21
- 4 Program Looping 43
- 5 Making Decisions 65
- 6 Working with Arrays 95
- 7 Working with Functions 119
- 8 Working with Structures 163
- 9 Character Strings 193
- 10 Pointers 233
- 11 Operations on Bits 277
- 12 The Preprocessor 297
- 13 Extending Data Types with the Enumerated Data Type, Type Definitions, and Data Type Conversions 319
- 14 Working with Larger Programs 331
- 15 Input and Output Operations in C 345
- 16 Miscellaneous and Advanced Features 373
- 17 Debugging Programs 391
- 18 Object-Oriented Programming 413
- A C Language Summary 427
- B The Standard C Library 471
- C Compiling Programs with gcc 495
- D Common Programming Mistakes 499
- E Resources 505

Index 509

# <span id="page-8-0"></span>Table of Contents

# [Introduction 1](#page-19-0)

[1 Some Fundamentals 5](#page--1-0)

[Programming 5](#page--1-1) [Higher-Level Languages 5](#page--1-2) [Operating Systems 6](#page--1-2) [Compiling Programs 7](#page--1-0) [Integrated Development Environments 10](#page--1-0) [Language Interpreters 10](#page--1-2)

# [2 Compiling and Running Your First Program 11](#page--1-0)

[Compiling Your Program 12](#page--1-0) [Running Your Program 12](#page--1-2) [Understanding Your First Program 13](#page--1-0) [Displaying the Values of Variables 15](#page--1-2) [Comments 17](#page--1-2) [Exercises 19](#page--1-2)

### [3 Variables, Data Types, and Arithmetic Expressions 21](#page-23-0)

[Understanding Data Types and Constants 21](#page-23-1) [The Integer Type](#page-24-0) int 22 [The Floating Number Type](#page-25-0) float 23 [The Extended Precision Type](#page-25-1) double 23 [The Single Character Type](#page-26-0) char 24 [The Boolean Data Type](#page-26-1) Bool 24 [Type Specifiers:](#page-28-0) long, long long, short, unsigned, and signed 26 [Working with Variables 29](#page-31-0) [Working with Arithmetic Expressions 30](#page-32-0) [Integer Arithmetic and the Unary Minus Operator 33](#page-35-0) [Combining Operations with Assignment: The Assignment Operators 39](#page-41-0) Types Complex and Imaginary 40 [Exercises 40](#page-42-1)

#### [4 Program Looping 43](#page--1-0)

[Triangular Numbers 43](#page--1-2) The for [Statement 44](#page--1-2) [Relational Operators 46](#page--1-0) [Aligning Output 50](#page--1-2) [Program Input 51](#page--1-2) Nested for [Loops 53](#page--1-0) for [Loop Variants 55](#page--1-0) The while [Statement 56](#page--1-2) The do [Statement 60](#page--1-2) The break [Statement 62](#page--1-0) The continue [Statement 62](#page--1-2) [Exercises 63](#page--1-0)

#### [5 Making Decisions 65](#page--1-0)

The if [Statement 65](#page--1-2) The if-else [Construct 69](#page--1-2) [Compound Relational Tests 72](#page--1-0) Nested if [Statements 74](#page--1-2) The else if [Construct 76](#page--1-2) The switch [Statement 83](#page--1-0) [Boolean Variables 86](#page--1-2) [The Conditional Operator 90](#page--1-2) [Exercises 92](#page--1-0)

#### [6 Working with Arrays 95](#page--1-0)

[Defining an Array 96](#page--1-0) [Using Array Elements as Counters 100](#page--1-2) [Generating Fibonacci Numbers 103](#page--1-0) [Using an Array to Generate Prime Numbers 104](#page--1-2) [Initializing Arrays 106](#page--1-2) [Character Arrays 108](#page--1-2) [Base Conversion Using Arrays 109](#page--1-2) The const [Qualifier 111](#page--1-2) [Multidimensional Arrays 113](#page--1-2) [Variable Length Arrays 115](#page--1-2) [Exercises 117](#page--1-2)

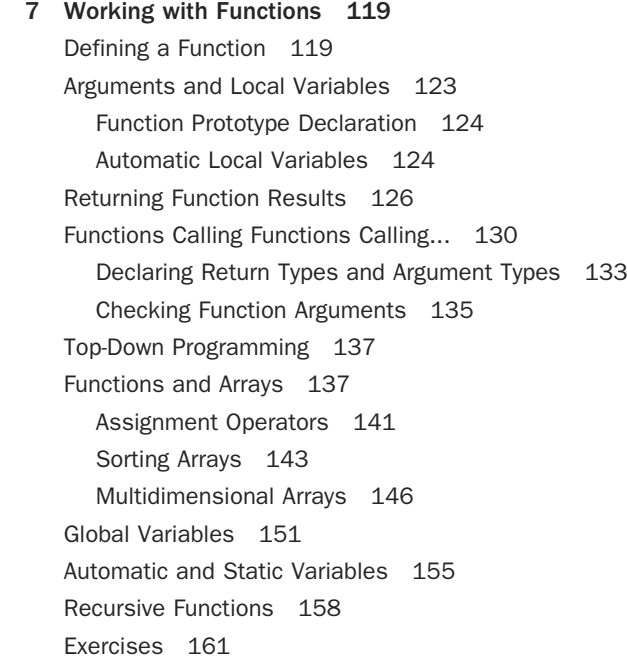

# [8 Working with Structures 163](#page--1-0)

[The Basics of Structures 163](#page--1-2) [A Structure for Storing the Date 164](#page--1-0) [Using Structures in Expressions 166](#page--1-2) [Functions and Structures 169](#page--1-0) [A Structure for Storing the Time 175](#page--1-0) [Initializing Structures 178](#page--1-0) [Compound Literals 178](#page--1-2) [Arrays of Structures 180](#page--1-0) [Structures Containing Structures 183](#page--1-2) [Structures Containing Arrays 185](#page--1-0) [Structure Variants 189](#page--1-0) [Exercises 190](#page--1-0)

 [9 Character Strings 193](#page--1-0) [Revisiting the Basics of Strings 193](#page--1-2) [Arrays of Characters 194](#page--1-0)

[Variable-Length Character Strings 197](#page--1-0) [Initializing and Displaying Character Strings 199](#page--1-0) [Testing Two Character Strings for Equality 202](#page--1-0) [Inputting Character Strings 204](#page--1-0) [Single-Character Input 206](#page--1-2) [The Null String 211](#page--1-2) [Escape Characters 215](#page--1-0) [More on Constant Strings 217](#page--1-2) [Character Strings, Structures, and Arrays 218](#page--1-2) [A Better Search Method 221](#page--1-2) [Character Operations 226](#page--1-0) [Exercises 229](#page--1-2)

# [10 Pointers 233](#page--1-0)

[Pointers and Indirection 233](#page--1-2) [Defining a Pointer Variable 234](#page--1-0) [Using Pointers in Expressions 237](#page--1-2) [Working with Pointers and Structures 239](#page--1-0) [Structures Containing Pointers 241](#page--1-0) [Linked Lists 243](#page--1-0) The Keyword const [and Pointers 251](#page--1-2) [Pointers and Functions 252](#page--1-2) [Pointers and Arrays 258](#page--1-0) [A Slight Digression About Program Optimization 262](#page--1-0) [Is It an Array or Is It a Pointer? 262](#page--1-2) [Pointers to Character Strings 264](#page--1-2) [Constant Character Strings and Pointers 266](#page--1-0) [The Increment and Decrement Operators Revisited 267](#page--1-2) [Operations on Pointers 271](#page--1-0) [Pointers to Functions 272](#page--1-0) [Pointers and Memory Addresses 273](#page--1-2) [Exercises 275](#page--1-0)

## [11 Operations on Bits 277](#page--1-0)

[The Basics of Bits 277](#page--1-2) [Bit Operators 278](#page--1-2) [The Bitwise AND Operator 279](#page--1-0)

[The Bitwise Inclusive-OR Operator 281](#page--1-2) [The Bitwise Exclusive-OR Operator 282](#page--1-2) [The Ones Complement Operator 283](#page--1-0) [The Left Shift Operator 285](#page--1-0) [The Right Shift Operator 286](#page--1-0) [A Shift Function 286](#page--1-2) [Rotating Bits 288](#page--1-2) [Bit Fields 291](#page--1-0) [Exercises 295](#page--1-0)

#### [12 The Preprocessor 297](#page--1-0)

The #define [Statement 297](#page--1-2) [Program Extendability 301](#page--1-2) [Program Portability 302](#page--1-2) [More Advanced Types of Definitions 304](#page--1-0) The # [Operator 309](#page--1-2) The ## [Operator 310](#page--1-2) The #include [Statement 311](#page--1-2) [System Include Files 313](#page--1-2) [Conditional Compilation 314](#page--1-0) The #ifdef, #endif, #else, and #ifndef [Statements 314](#page--1-2) The #if and #elif [Preprocessor Statements 316](#page--1-2) The #undef [Statement 317](#page--1-2) [Exercises 318](#page--1-0)

# [13 Extending Data Types with the Enumerated Data Type, Type Definitions, and Data](#page--1-0) Type Conversions 319

[Enumerated Data Types 319](#page--1-2) The typedef [Statement 323](#page--1-0) [Data Type Conversions 325](#page--1-2) [Sign Extension 327](#page--1-2) [Argument Conversion 328](#page--1-0) [Exercises 329](#page--1-0)

# [14 Working with Larger Programs 331](#page--1-0) [Dividing Your Program into Multiple Files 331](#page--1-2) [Compiling Multiple Source Files from the Command Line 332](#page--1-0)

#### Contents xiii

[Communication Between Modules 334](#page--1-0) [External Variables 334](#page--1-2) Static Versus Extern [Variables and Functions 337](#page--1-0) [Using Header Files Effectively 339](#page--1-0) [Other Utilities for Working with Larger Programs 341](#page--1-0) The make [Utility 341](#page--1-1) The cvs [Utility 343](#page--1-0) Unix Utilities: ar, grep, sed[, and so on 343](#page--1-1) [15 Input and Output Operations in C 345](#page--1-0) [Character I/O:](#page--1-0) getchar() and putchar() 346 [Formatted I/O:](#page--1-1) printf() and scanf() 346 The printf() [Function 346](#page--1-2) The scanf() [Function 353](#page--1-2) [Input and Output Operations with Files 358](#page--1-0) [Redirecting I/O to a File 358](#page--1-1) [End of File 361](#page--1-0) [Special Functions for Working with Files 362](#page--1-3) The fopen [Function 362](#page--1-2) The getc() and putc() [Functions 364](#page--1-2) The fclose() [Function 365](#page--1-0) The feof [Function 367](#page--1-0) The fprintf() and fscanf() [Functions 367](#page--1-3) The fgets() and fputs() [Functions 367](#page--1-2) stdin, [stdout](#page--1-2), and stderr 368 The exit() [Function 369](#page--1-2) [Renaming and Removing Files 370](#page--1-2) [Exercises 371](#page--1-0)

# [16 Miscellaneous and Advanced Features 373](#page--1-0)

[Miscellaneous Language Statements 373](#page--1-3) The goto [Statement 373](#page--1-2) [The null Statement 374](#page--1-0) [Working with Unions 375](#page--1-0) [The Comma Operator 378](#page--1-0) [Type Qualifiers 379](#page--1-0) The register [Qualifier 379](#page--1-1)

The volatile [Qualifier 379](#page--1-3) The restrict [Qualifier 379](#page--1-2) [Command-line Arguments 380](#page--1-0) [Dynamic Memory Allocation 384](#page--1-0) The calloc() and malloc() [Functions 385](#page--1-0) The sizeof [Operator 385](#page--1-1) The free [Function 387](#page--1-2) [Exercises 389](#page--1-0)

#### [17 Debugging Programs 391](#page--1-0)

[Debugging with the Preprocessor 391](#page--1-2) [Debugging Programs with](#page--1-2) gdb 397 [Working with Variables 400](#page--1-0) [Source File Display 401](#page--1-2) [Controlling Program Execution 402](#page--1-0) [Getting a Stack Trace 406](#page--1-2) [Calling Functions and Setting Arrays and Structures 407](#page--1-0) Getting Help with gdb [Commands 408](#page--1-0) [Odds and Ends 410](#page--1-0)

#### [18 Object-Oriented Programming 413](#page--1-0)

[What Is an Object Anyway? 413](#page--1-2) [Instances and Methods 414](#page--1-2) [Writing a C Program to Work with Fractions 416](#page--1-0) [Defining an Objective-C Class to Work with Fractions 417](#page--1-0) [Defining a C++ Class to Work with Fractions 421](#page--1-2) [Defining a C# Class to Work with Fractions 424](#page--1-0)

#### [A C Language Summary 427](#page--1-0)

- [1.0 Digraphs and Identifiers 427](#page--1-2)
- [2.0 Comments 429](#page--1-0)
- [3.0 Constants 429](#page--1-1)
- [4.0 Data Types and Declarations 432](#page--1-2)
- [5.0 Expressions 442](#page--1-2)
- [6.0 Storage Classes and Scope 456](#page--1-0)
- [7.0 Functions 458](#page--1-0)
- [8.0 Statements 460](#page--1-0)
- [9.0 The Preprocessor 464](#page--1-0)

## <span id="page-15-0"></span>[B The Standard C Library 471](#page--1-0)

- [Standard Header Files 471](#page--1-2) [String Functions 474](#page--1-0) [Memory Functions 475](#page--1-2) [Character Functions 476](#page--1-2) [I/O Functions 477](#page--1-2) [In-Memory Format Conversion Functions 482](#page--1-0) [String-to-Number Conversion 483](#page--1-0) [Dynamic Memory Allocation Functions 484](#page--1-2) [Math Functions 485](#page--1-0) [General Utility Functions 493](#page--1-0)
- [C Compiling Programs with gcc 495](#page--1-0) [General Command Format 495](#page--1-2) [Command-Line Options 496](#page--1-0)

#### [D Common Programming Mistakes 499](#page--1-0)

#### [E Resources 505](#page--1-0)

[The C Programming Language 505](#page--1-2) [C Compilers and Integrated Development Environments 506](#page--1-0) [Miscellaneous 507](#page--1-0)

[Index 509](#page-45-0)

# About the Author

**Stephen G. Kochan** has been developing software with the C programming language for more than 30 years. He is the author of several best-selling titles on the C language, including *Programming in C*, *Programming in Objective-C*, and *Topics in C Programming*. He has also written extensively on Unix and is the author or coauthor of *Exploring the Unix System* and *Unix Shell Programming* .

# Contributing Author, Fourth Edition

**Dean Miller** is a writer and editor with more than 20 years of experience in both the publishing and licensed consumer products businesses. He is coauthor of the most recent editions of *Sams Teach Yourself C in One Hour a Day,* and *Sams Teach Yourself Beginning Programming in 24 Hours* .

# Acknowledgments

I wish to thank the following people for their help in the preparation of various versions of this text: Douglas McCormick, Jim Scharf, Henry Tabickman, Dick Fritz, Steve Levy, Tony Ianinno, and Ken Brown. I also want to thank Henry Mullish of New York University for teaching me so much about writing and for getting me started in the publishing business.

At Pearson, I'd like to thank Mark Taber and my project editor Mandie Frank. Thanks also to my copy editor, Charlotte Kughen, and my technical editor, Siddhartha Singh. Finally, I'd like to thank all the other people from Pearson who were involved on this project, even if I did not work with them directly.

# We Want to Hear from You!

As the reader of this book, *you* are our most important critic and commentator. We value your opinion and want to know what we're doing right, what we could do better, what areas you'd like to see us publish in, and any other words of wisdom you're willing to pass our way.

We welcome your comments. You can email or write directly to let us know what you did or didn't like about this book—as well as what we can do to make our books better.

*Please note that we cannot help you with technical problems related to the topic of this book, and that due to the high volume of mail we receive, we might not be able to reply to every message.*

When you write, please be sure to include this book's title and author, as well as your name and phone number or email address.

 Email: feedback@developers-library.info Mail: Reader Feedback Addison-Wesley Developer's Library 800 East 96th Street Indianapolis, IN 46240 USA

# Reader Services

Visit our website and register this book at [www.informit.com/register](http://www.informit.com/register)for convenient access to any updates, downloads, or errata that might be available for this book.

# **[Introduction](#page-8-0)**

<span id="page-19-0"></span>The C programming language was pioneered by Dennis Ritchie at AT&T Bell Laboratories in the early 1970s. It was not until the late 1970s, however, that this programming language began to gain widespread popularity and support. This was because until that time C compilers were not readily available for commercial use outside of Bell Laboratories. Initially, C's growth in popularity was also spurred on in part by the equal, if not faster, growth in popularity of the Unix operating system. This operating system, which was also developed at Bell Laboratories, had C as its "standard" programming language. In fact, well over 90% of the operating system itself was written in the C language!

The enormous success of the IBM PC and its look-alikes soon made MS-DOS the most popular environment for the C language. As C grew in popularity across different operating systems, more and more vendors hopped on the bandwagon and started marketing their own C compilers. For the most part, their version of the C language was based on an appendix found in the first C programming text— *The C Programming Language*—by Brian Kernighan and Dennis Ritchie. Unfortunately, this appendix did not provide a complete and unambiguous definition of C, meaning that vendors were left to interpret some aspects of the language on their own.

In the early 1980s, a need was seen to standardize the definition of the C language. The American National Standards Institute (ANSI) is the organization that handles such things, so in 1983 an ANSI C committee (called X3J11) was formed to standardize C. In 1989, the committee's work was ratified, and in 1990, the first official ANSI standard definition of C was published.

Because C is used around the world, the International Standard Organization (ISO) soon got involved. They adopted the standard, where it was called ISO/IEC 9899:1990. Since that time, additional changes have been made to the C language. The most recent standard was adopted in 2011. It is known as ANSI C11, or ISO/IEC 9899:2011. It is this version of the language upon which this book is based.

C is a "higher-level language," yet it provides capabilities that enable the user to "get in close" with the hardware and deal with the computer on a much lower level. This is because, although C is a general-purpose structured programming language, it was originally designed with systems programming applications in mind and, as such, provides the user with an enormous amount of power and flexibility.

This book proposes to teach you how to program in C. It assumes no previous exposure to the language and was designed to appeal to novice and experienced programmers alike. If you have previous programming experience, you will find that C has a unique way of doing things that probably differs from other languages you have used.

Every feature of the C language is treated in this text. As each new feature is presented, a small *complete* program example is usually provided to illustrate the feature. This reflects the overriding philosophy that has been used in writing this book: to teach by example. Just as a picture is worth a thousand words, so is a properly chosen program example. If you have access to a computer that supports the C programming language, you are strongly encouraged to download and run each program presented in this book and to compare the results obtained on your system to those shown in the text. By doing so, not only will you learn the language and its syntax, but you will also become familiar with the process of typing in, compiling, and running C programs.

You will find that program readability has been stressed throughout the book. This is because I strongly believe that programs should be written so that they can be easily read—either by the author or by somebody else. Through experience and common sense, you will find that such programs are almost always easier to write, debug, and modify. Furthermore, developing programs that are readable is a natural result of a true adherence to a structured programming discipline.

Because this book was written as a tutorial, the material covered in each chapter is based on previously presented material. Therefore, maximum benefit will be derived from this book by reading each chapter in succession, and you are highly discouraged from "skipping around." You should also work through the exercises that are presented at the end of each chapter before proceeding on to the next chapter.

Chapter 1 , "Some Fundamentals," which covers some fundamental terminology about higherlevel programming languages and the process of compiling programs, has been included to ensure that you understand the language used throughout the remainder of the text. From Chapter 2 , "Compiling and Running Your First Program," on, you will be slowly introduced to the C language. By the time Chapter 15 , "Input and Output Operations in C," rolls around, all the essential features of the language will have been covered. Chapter 15goes into more depth about I/O operations in C. Chapter 16 , "Miscellaneous and Advanced Features," includes those features of the language that are of a more advanced or esoteric nature.

Chapter 17 , "Debugging Programs," shows how you can use the C preprocessor to help debug your programs. It also introduces you to interactive debugging. The popular debugger gdb was chosen to illustrate this debugging technique.

Over the last decade, the programming world has been abuzz with the notion of objectoriented programming, or OOP for short. C is not an OOP language; however, several other programming languages that are based on C are OOP languages. Chapter 18 , "Object-oriented Programming," gives a brief introduction to OOP and some of its terminology. It also gives a brief overview of three OOP languages that are based on C, namely C++, C#, and Objective-C.

Appendix A, "C Language Summary," provides a complete summary of the language and is provided for reference purposes.

Appendix B, "The Standard C Library," provides a summary of many of the standard library routines that you will find on all systems that support C.

Appendix C, "Compiling Programs with  $qcc$ ," summarizes many of the commonly used options when compiling programs with GNU's C compiler gcc .

In Appendix D, "Common Programming Mistakes," you'll find a list of common programming mistakes.

Finally, Appendix E, "Resources," provides a list of resources you can turn to for more information about the C language and to further your studies.

This book makes no assumptions about a particular computer system or operating system on which the C language is implemented. The text makes brief mention of how to compile and execute programs using the popular GNU C compiler gcc.

*This page intentionally left blank* 

# <span id="page-23-2"></span><span id="page-23-0"></span>**[Variables, Data Types, and](#page-8-0)  Arithmetic Expressions**

<span id="page-23-1"></span>The true power of programs you create is their manipulation of data. In order to truly take advantage of this power, you need to better understand the different data types you can use, as well as how to create and name variables. C has a rich variety of math operators that you can use to manipulate your data. In this chapter you will cover:

- The int, float, double, char, and \_Bool data types
- Modifying data types with short, long, and long long
- The rules for naming variables
- Basic math operators and arithmetic expressions
- Type casting

# [Understanding Data Types and Constants](#page-8-0)

You have already been exposed to the C basic data type int. As you will recall, a variable declared to be of type int can be used to contain integral values only—that is, values that do not contain decimal places.

The C programming language provides four other basic data types: float, double, char, and \_Bool. A variable declared to be of type float can be used for storing floating-point numbers (values containing decimal places). The double type is the same as type float, only with roughly twice the precision. The char data type can be used to store a single character, such as the letter 'a', the digit character '6', or a semicolon  $(';')$  (more on this later). Finally, the Bool data type can be used to store just the values 0 or 1. Variables of this type are used for indicating an on/off, yes/no, or true/false situation. These one-or-the-other choices are also known as binary choices.

In C, any number, single character, or character string is known as a *constant*. For example, the number 58 represents a constant integer value. The character string "Programming in C

<span id="page-24-1"></span><span id="page-24-0"></span>is  $fun.\n\cdot n$ " is an example of a constant character string. Expressions consisting entirely of constant values are called *constant expressions*. So, the expression

128 + 7 - 17

is a constant expression because each of the terms of the expression is a constant value. But if i were declared to be an integer variable, the expression

 $128 + 7 - i$ 

would not represent a constant expression because its value would change based on the value of i. If i is 10, the expression is equal to 125, but if i is 200, the expression is equal to −65.

# [The Integer Type](#page-8-0) **int**

In C, an integer constant consists of a sequence of one or more digits. A minus sign preceding the sequence indicates that the value is negative. The values 158, −10, and 0 are all valid examples of integer constants. No embedded spaces are permitted between the digits, and values larger than 999 cannot be expressed using commas. (So, the value 12,000 is not a valid integer constant and must be written as 12000 .)

Two special formats in C enable integer constants to be expressed in a base other than decimal (base 10). If the first digit of the integer value is a 0, the integer is taken as expressed in *octal* notation—that is, in base 8. In that case, the remaining digits of the value must be valid base-8 digits and, therefore, must be 0–7. So, to express the value 50 in base 8 in C, which is equivalent to the value 40 in decimal, the notation 050 is used. Similarly, the octal constant 0177 represents the decimal value 127 ( $1 \times 64 + 7 \times 8 + 7$ ). An integer value can be displayed at the terminal in octal notation by using the format characters  $\delta$  o in the format string of a printf() statement. In such a case, the value is displayed in octal without a leading zero. The format character %#o does cause a leading zero to be displayed before an octal value.

If an integer constant is preceded by a zero and the letter  $x$  (either lowercase or uppercase), the value is taken as being expressed in hexadecimal (base 16) notation. Immediately following the letter *x* are the digits of the hexadecimal value, which can be composed of the digits 0–9 and the letters a–f (or A–F). The letters represent the values 10–15, respectively. So, to assign the hexadecimal value FFEF0D to an integer variable called rgbColor, the statement

rgbColor = 0xFFEF0D;

can be used. The format characters  $x \in \text{display}$  a value in hexadecimal format without the leading 0x, and using lowercase letters a–f for hexadecimal digits. To display the value with the leading  $0x$ , you use the format characters  $*#x$ , as in the following:

```
 printf ("Color is %#x\n", rgbColor);
```
An uppercase x, as in  $x \in \mathbb{R}^2$ , can be used to display the leading x and the hexadecimal digits that follow using uppercase letters.

# <span id="page-25-2"></span><span id="page-25-0"></span>Storage Sizes and Ranges

Every value, whether it's a character, integer, or floating-point number, has a *range* of values associated with it. This range has to do with the amount of storage that is allocated to store a particular type of data. In general, that amount is not defined in the language. It typically depends on the computer you're running, and is, therefore, called *implementation-* or *machine* dependent. For example, an integer might take up 32 bits on your computer, or perhaps it might be stored in 64. You should never write programs that make any assumptions about the size of your data types. You are, however, guaranteed that a minimum amount of storage will be set aside for each basic data type. For example, it's guaranteed that an integer value will be stored in a minimum of 32 bits of storage, which is the size of a "word" on many computers.

# <span id="page-25-1"></span>[The Floating Number Type](#page-8-0) **float**

A variable declared to be of type float can be used for storing values containing decimal places. A floating-point constant is distinguished by the presence of a decimal point. You can omit digits before the decimal point or digits after the decimal point, but obviously you can't omit both. The values 3., 125.8, and −.0001 are all valid examples of floating-point constants. To display a floating-point value at the terminal, the printf conversion characters %f are used.

Floating-point constants can also be expressed in *scientific notation*. The value 1.7e4 is a floating-point value expressed in this notation and represents the value  $1.7 \times 10^4$ . The value before the letter e is known as the *mantissa*, whereas the value that follows is called the *exponent*. This exponent, which can be preceded by an optional plus or minus sign, represents the power of 10 by which the mantissa is to be multiplied. So, in the constant 2.25e−3, the 2.25 is the value of the mantissa and −3 is the value of the exponent. This constant represents the value 2.25  $\times$  10<sup>-3</sup>, or 0.00225. Incidentally, the letter e, which separates the mantissa from the exponent, can be written in either lowercase or uppercase.

To display a value in scientific notation, the format characters %e should be specified in the printf() format string. The printf() format characters  $\gamma g$  can be used to let printf() decide whether to display the floating-point value in normal floating-point notation or in scientific notation. This decision is based on the value of the exponent: If it's less than −4 or greater than 5, %e (scientific notation) format is used; otherwise, %f format is used.

Use the %g format characters for displaying floating-point numbers—it produces the most aesthetically pleasing output.

A *hexadecimal* floating constant consists of a leading  $0 \times$  or 0X, followed by one or more decimal or hexadecimal digits, followed by a  $p$  or P, followed by an optionally signed binary exponent. For example,  $0 \times 0.3p10$  represents the value  $3/16 \times 2^{10} = 0.5$ .

# [The Extended Precision Type](#page-8-0) **double**

The double type is very similar to the float type, but it is used whenever the range provided by a float variable is not sufficient. Variables declared to be of type double can store roughly <span id="page-26-2"></span><span id="page-26-0"></span>twice as many significant digits as can a variable of type float. Most computers represent double values using 64 bits.

Unless told otherwise, all floating-point constants are taken as double values by the C compiler. To explicitly express a float constant, append either an f or F to the end of the number, as follows:

12.5f

To display a double value, the format characters %f, %e, or %g, which are the same format characters used to display a float value, can be used.

# <span id="page-26-1"></span>[The Single Character Type](#page-8-0) **char**

A char variable can be used to store a single character. 1 A character constant is formed by enclosing the character within a pair of single quotation marks. So 'a', ';', and '0' are all valid examples of character constants. The first constant represents the letter *a*, the second is a semicolon, and the third is the character zero—which is not the same as the number zero. Do not confuse a character constant, which is a single character enclosed in single quotes, with a character string, which is any number of characters enclosed in double quotes.

The character constant '\n'—the newline character—is a valid character constant even though it seems to contradict the rule cited previously. This is because the backslash character is a special character in the C system and does not actually count as a character. In other words, the C compiler treats the character  $\lceil \n\rangle$ n' as a single character, even though it is actually formed by two characters. There are other special characters that are initiated with the backslash character. Consult Appendix A, "C Language Summary," for a complete list.

The format characters  $c$  can be used in a printf() call to display the value of a char variable at the terminal.

# [The Boolean Data Type](#page-8-0) **Bool**

A Bool variable is defined in the language to be large enough to store just the values 0 and 1. The precise amount of memory that is used is unspecified. \_Bool variables are used in programs that need to indicate a Boolean condition. For example, a variable of this type might be used to indicate whether all data has been read from a file.

By convention, 0 is used to indicate a false value, and 1 indicates a true value. When assigning a value to a \_Bool variable, a value of 0 is stored as 0 inside the variable, whereas any nonzero value is stored as 1.

To make it easier to work with \_Bool variables in your program, the standard header file <stdbool.h> defines the values bool, true, and false. An example of this is shown in Program 5.10A in Chapter 5, "Making Decisions."

<sup>1.</sup> Appendix Adiscusses methods for storing characters from extended character sets, through special escape sequences, universal characters, and wide characters.

In Program 3.1 , the basic C data types are used.

Program 3.1 Using the Basic Data Types

```
 #include <stdio.h>
 int main (void)
 {
     int integerVar = 100;
    float floatingVar = 331.79;
    doubleVar = 8.44e+11; char charVar = 'W';
    Bool boolVar = 0;
    printf ("integerVar = i\in, integerVar);
    printf ("floatingVar = f\ln", floatingVar);
     printf ("doubleVar = %e\n", doubleVar);
    printf ("doubleVar = \sqrt[6]{n}", doubleVar);
     printf ("charVar = %c\n", charVar);
    printf ("boolVar = i\ni), boolVar);
     return 0;
 }
```
Program 3.1 Output

```
 integerVar = 100
 floatingVar = 331.790009
 doubleVar = 8.440000e+11
doubleVar = 8.44e+11 charVar = W
boolVar = 0;
```
The first statement of Program 3.1 declares the variable integer Var to be an integer variable and also assigns to it an initial value of 100, as if the following two statements had been used instead:

 int integerVar; integerVar = 100;

In the second line of the program's output, notice that the value of 331.79, which is assigned to floatingVar, is actually displayed as 331.790009. In fact, the actual value displayed is dependent on the particular computer system you are using. The reason for this inaccuracy is the particular way in which numbers are internally represented inside the computer. You have probably come across the same type of inaccuracy when dealing with numbers on your pocket calculator. If you divide 1 by 3 on your calculator, you get the result .33333333, with perhaps

<span id="page-28-1"></span>some additional 3s tacked on at the end. The string of 3s is the calculator's approximation to one third. Theoretically, there should be an infinite number of 3s. But the calculator can hold only so many digits, thus the inherent inaccuracy of the machine. The same type of inaccuracy applies here: Certain floating-point values cannot be exactly represented inside the computer's memory.

When displaying the values of float or double variables, you have the choice of three different formats. The %f characters are used to display values in a standard manner. Unless told otherwise, printf() always displays a float or double value to six decimal places rounded. You see later in this chapter how to select the number of decimal places that are displayed.

<span id="page-28-0"></span>The  $\epsilon$  characters are used to display the value of a float or double variable in scientific notation. Once again, six decimal places are automatically displayed by the system.

With the  $\gamma q$  characters, printf() chooses between  $\gamma f$  and  $\gamma e$  and also automatically removes from the display any trailing zeroes. If no digits follow the decimal point, it doesn't display that either.

In the next-to-last printf() statement, the  $\epsilon$  characters are used to display the single character 'W' that you assigned to charVar when the variable was declared. Remember that whereas a character string (such as the first argument to  $print(f))$  is enclosed within a pair of double quotes, a character constant must always be enclosed within a pair of single quotes.

The last printf() shows that a \_Bool variable can have its value displayed using the integer format characters %i .

# [Type Specifiers:](#page-8-0) **long**, **long long**, **short**, **unsigned**, and **signed**

If the specifier long is placed directly before the int declaration, the declared integer variable is of extended range on some computer systems. An example of a long int declaration might be

```
 long int factorial;
```
This declares the variable factorial to be a long integer variable. As with floats and doubles, the particular accuracy of a long variable depends on your particular computer system. On many systems, an int and a long int have the same range and either can be used to store integer values up to 32-bits wide  $(2^{31} - 1, 0r 2, 147, 483, 647)$ .

A constant value of type long int is formed by optionally appending the letter L (upper- or lowercase) onto the end of an integer constant. No spaces are permitted between the number and the L. So, the declaration

long int numberOfPoints = 131071100L;

declares the variable numberOfPoints to be of type long int with an initial value of 131,071,100.

To display the value of a long int using  $print(f)$ , the letter 1 is used as a modifier before the integer format characters i,  $\circ$ , and x. This means that the format characters  $\frac{1}{2}$  can be used to

<span id="page-29-0"></span>display the value of a long int in decimal format, the characters %lo can display the value in octal format, and the characters %lx can display the value in hexadecimal format.

There is also a long long integer data type, so

long long int maxAllowedStorage;

declares the indicated variable to be of the specified extended accuracy, which is guaranteed to be at least 64 bits wide. Instead of a single letter l, two ls are used in the printf string to display long long integers, as in "%lli".

The long specifier is also allowed in front of a double declaration, as follows:

long double US deficit 2004;

A long double constant is written as a floating constant with the letter  $1$  or  $L$  immediately following, such as

1.234e+7L

To display a long double, the L modifier is used. So, %Lf displays a long double value in floating-point notation, %Le displays the same value in scientific notation, and %Lg tells printf() to choose between %Lf and %Le .

The specifier short, when placed in front of the int declaration, tells the C compiler that the particular variable being declared is used to store fairly small integer values. The motivation for using short variables is primarily one of conserving memory space, which can be an issue in situations in which the program needs a lot of memory and the amount of available memory is limited.

On some machines, a short int takes up half the amount of storage as a regular int variable does. In any case, you are guaranteed that the amount of space allocated for a short int will not be less than 16 bits.

There is no way to explicitly write a constant of type short int in C. To display a short int variable, place the letter h in front of any of the normal integer conversion characters:  $\hbar$ , %ho, or %hx. Alternatively, you can also use any of the integer conversion characters to display short ints, due to the way they can be converted into integers when they are passed as arguments to the printf() routine.

The final specifier that can be placed in front of an int variable is used when an integer variable will be used to store only positive numbers. The declaration

unsigned int counter;

declares to the compiler that the variable counter is used to contain only positive values. By restricting the use of an integer variable to the exclusive storage of positive integers, the accuracy of the integer variable is extended.

An unsigned int constant is formed by placing the letter  $u$  (or  $U$ ) after the constant, as follows: 0x00ffU

<span id="page-30-0"></span>You can combine the letters u (or U) and 1 (or L) when writing an integer constant, so  $200001$ 

tells the compiler to treat the constant 20000 as an unsigned long.

An integer constant that's not followed by any of the letters  $u$ ,  $u$ ,  $v$ ,  $u$ ,  $u$ ,  $u$  and that is too large to fit into a normal-sized int is treated as an unsigned int by the compiler. If it's too small to fit into an unsigned int, the compiler treats it as a long int. If it still can't fit inside a long int, the compiler makes it an unsigned long int. If it doesn't fit there, the compiler treats it as a long long int if it fits, and as an unsigned long long int otherwise.

When declaring variables to be of type long long int, long int, short int, or unsigned int, you can omit the keyword int. Therefore, the unsigned variable counter could have been equivalently declared as follows:

unsigned counter;

You can also declare char variables to be unsigned.

The signed qualifier can be used to explicitly tell the compiler that a particular variable is a signed quantity. Its use is primarily in front of the char declaration, and further discussion is deferred until Chapter 13, "More on Data Types."

Don't worry if the discussions of these specifiers seem a bit esoteric to you at this point. In later sections of this book, many of these different types are illustrated with actual program examples. Chapter 13goes into more detail about data types and conversions.

Table 3.1 summarizes the basic data types and qualifiers.

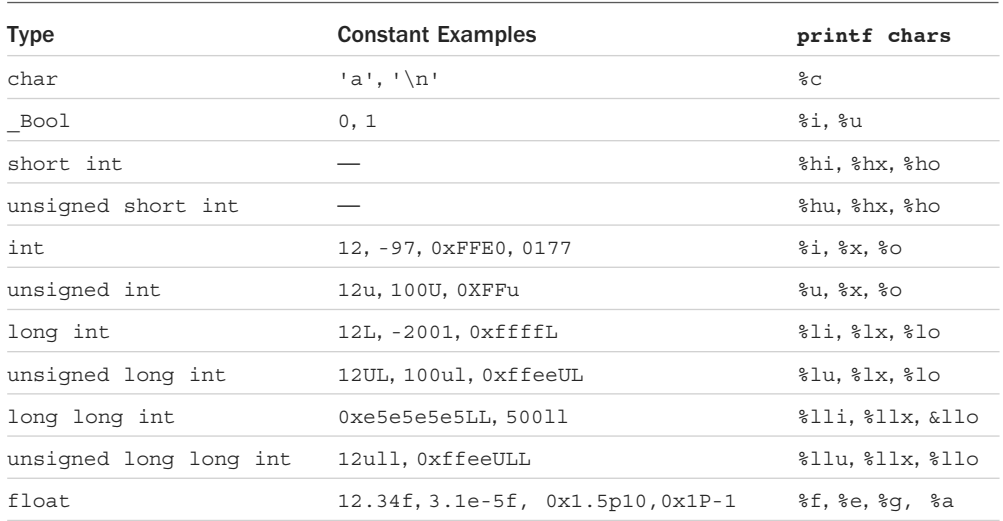

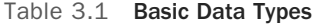

<span id="page-31-1"></span><span id="page-31-0"></span>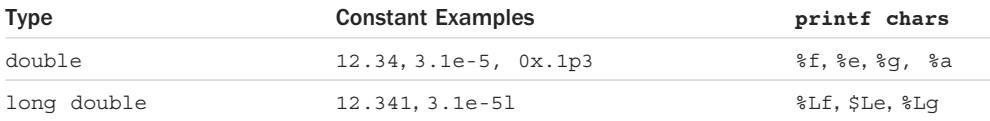

# [Working with Variables](#page-8-0)

Early computer programmers had the onerous task of having to write their programs in the binary language of the machine they were programming. This meant that computer instructions had to be hand-coded into binary numbers by the programmer before they could be entered into the machine. Furthermore, the programmer had to explicitly assign and reference any storage locations inside the computer's memory by a specific number or memory address.

Today's programming languages allow you to concentrate more on solving the particular problem at hand than worrying about specific machine codes or memory locations. They enable you to assign symbolic names, known as *variable names*, for storing program computations and results. A variable name can be chosen by you in a meaningful way to reflect the type of value that is to be stored in that variable.

In Chapter 2, "Compiling and Running Your First Program," you used several variables to store integer values. For example, you used the variable sum in Program 2.4to store the result of the addition of the two integers 50 and 25.

The C language allows data types other than just integers to be stored in variables as well, provided the proper declaration for the variable is made *before* it is used in the program. Variables can be used to store floating-point numbers, characters, and even *pointers* to locations inside the computer's memory.

The rules for forming variable names are quite simple: They must begin with a letter or underscore ( $\Box$ ) and can be followed by any combination of letters (upper- or lowercase), underscores, or the digits 0–9. The following is a list of valid variable names.

```
sinm pieceFlag
 i
 J5x7
 Number_of_moves
 _sysflag
```
On the other hand, the following variable names are not valid for the stated reasons:

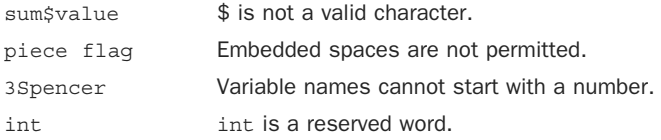

<span id="page-32-1"></span>int cannot be used as a variable name because its use has a special meaning to the C compiler. This use is known as a reserved name or reserved word. In general, any name that has special significance to the C compiler cannot be used as a variable name. Appendix A provides a complete list of such reserved names.

You should always remember that upper- and lowercase letters are distinct in C. Therefore, the variable names sum, Sum, and SUM each refer to a different variable.

Your variable names can be as long as you want, although only the first 63 characters might be significant, and in some special cases (as described in Appendix A), only the first 31 characters might be significant. It's typically not practical to use variable names that are too long—just because of all the extra typing you have to do. For example, although the following line is valid

```
 theAmountOfMoneyWeMadeThisYear = theAmountOfMoneyLeftAttheEndOfTheYear –
            theAmountOfMoneyAtTheStartOfTheYear;
```
this line

moneyMadeThisYear = moneyAtEnd – moneyAtStart;

conveys almost as much information in much less space.

When deciding on the choice of a variable name, keep one recommendation in mind—don't be lazy. Pick names that reflect the intended use of the variable. The reasons are obvious. Just as with comments, meaningful variable names can dramatically increase the readability of a program and pay off in the debug and documentation phases. In fact, the documentation task is probably greatly reduced because the program is more self-explanatory.

# [Working with Arithmetic Expressions](#page-8-0)

In C, just as in virtually all programming languages, the plus sign  $(+)$  is used to add two values, the minus sign  $(-)$  is used to subtract two values, the asterisk  $(*)$  is used to multiply two values, and the slash (/) is used to divide two values. These operators are known as *binary* arithmetic operators because they operate on two values or terms.

You have seen how a simple operation such as addition can be performed in C. Program 3.2 further illustrates the operations of subtraction, multiplication, and division. The last two operations performed in the program introduce the notion that one operator can have a higher priority, or *precedence*, over another operator. In fact, each operator in C has a precedence associated with it. This precedence is used to determine how an expression that has more than one operator is evaluated: The operator with the higher precedence is evaluated first. Expressions containing operators of the same precedence are evaluated either from left to right or from right to left, depending on the operator. This is known as the *associative* property of an operator. Appendix A provides a complete list of operator precedences and their rules of association.

```
Program 3.2 Using the Arithmetic Operators
```

```
 // Illustrate the use of various arithmetic operators
 #include <stdio.h>
 int main (void)
 {
     int a = 100;
     int b = 2:
     int c = 25;
     int d = 4;
      int result;
     result = a - b; // subtraction
     printf ("a - b = i\in, result);
     result = b * c; // multiplication
     printf ("b * c = i\n\in", result);
     result = a / c; // division
     printf ("a / c = \frac{\sin \pi}{n}, result);
     result = a + b * c; // precedence
     printf ("a + b * c = i\in", result);
     printf ("a * b + c * d = i\ln", a * b + c * d);
      return 0;
 }
```
Program 3.2 Output

```
a - b = 98b * c = 50a /c = 4a + b * c = 150a * b + c * d = 300
```
After declaring the integer variables a, b, c, d, and result, the program assigns the result of subtracting b from a to result and then displays its value with an appropriate printf() call.

The next statement

result =  $b * c$ ;

has the effect of multiplying the value of  $b$  by the value of  $c$  and storing the product in result. The result of the multiplication is then displayed using a printf() call that should be familiar to you by now.

<span id="page-34-0"></span>The next program statement introduces the division operator—the slash. The result of 4, as obtained by dividing 100 by 25, is displayed by the  $print(f)$  statement immediately following the division of a by c.

On some computer systems, attempting to divide a number by zero results in abnormal termination of the program.<sup>2</sup> Even if the program does not terminate abnormally, the results obtained by such a division will be meaningless.

In Chapter 5, you see how you can check for division by zero before the division operation is performed. If it is determined that the divisor is zero, an appropriate action can be taken and the division operation can be averted.

The expression

 $a + b * c$ 

does not produce the result of  $2550 (102 \times 25)$ ; rather, the result as displayed by the corresponding  $print()$  statement is shown as 150. This is because C, like most other programming languages, has rules for the order of evaluating multiple operations or terms in an expression. Evaluation of an expression generally proceeds from left to right. However, the operations of multiplication and division are given precedence over the operations of addition and subtraction. Therefore, the expression

 $a + b * c$ 

is evaluated as

 $a + (b * c)$ 

by the C programming language. (This is the same way this expression would be evaluated if you were to apply the basic rules of algebra.)

If you want to alter the order of evaluation of terms inside an expression, you can use parentheses. In fact, the expression listed previously is a perfectly valid C expression. Thus, the statement

result =  $a + (b * c)$ ;

could have been substituted in Program 3.2 to achieve identical results. However, if the expression

result =  $(a + b) * c$ ;

were used instead, the value assigned to result would be 2550 because the value of a (100) would be added to the value of  $b$  (2) before multiplication by the value of  $c$  (25) would take place. Parentheses can also be nested, in which case evaluation of the expression proceeds outward from the innermost set of parentheses. Just be certain you have as many closed parentheses as you have open ones.

<sup>2.</sup> This happens using the *gcc* compiler under Windows. On Unix systems, the program might not terminate abnormally, and might give 0 as the result of an integer division by zero and "Infinity" as the result of a *float* division by zero.

<span id="page-35-1"></span><span id="page-35-0"></span>You will notice from the last statement in Program 3.2 that it is perfectly valid to give an expression as an argument to  $\text{print}($ ) without having to first assign the result of the expression evaluation to a variable. The expression

 $a * b + c * d$ 

is evaluated according to the rules stated previously as

```
(a * b) + (c * d) or 
(100 * 2) + (25 * 4)
```
The result of 300 is handed to the printf() routine.

# [Integer Arithmetic and the Unary Minus Operator](#page-8-0)

Program 3.3 reinforces what you just learned and introduces the concept of integer arithmetic.

Program 3.3 More Examples with Arithmetic Operators

```
 // More arithmetic expressions
 #include <stdio.h>
 int main (void)
 {
    int a = 25;
     int b = 2;
    float c = 25.0;
    float d = 2.0;
    printf ("6 + a / 5 * b = %i \n], 6 + a / 5 * b);printf ("a / b * b = i\n; a / b * b);
    printf ("c / d * d = f(n", c / d * d);printf ("-a = %i\n", -a); return 0;
 }
```
Program 3.3 Output

 $6 + a / 5 * b = 16$ a / b  $*$  b = 24 c / d \* d = 25.000000  $-a = -25$ 

Extra blank spaces are inserted between int and the declaration of a, b, c, and d in the first four statements to align the declaration of each variable. This helps make the program more readable. You also might have noticed in each program presented thus far that a blank space was placed around each operator. This, too, is not required and is done solely for aesthetic reasons. In general, you can add extra blank spaces just about anywhere that a single blank space is allowed. A few extra presses of the spacebar prove worthwhile if the resulting program is easier to read.

The expression in the first  $print(f)$  call of Program 3.3 reinforces the notion of operator precedence. Evaluation of this expression proceeds as follows:

- **1.** Because division has higher precedence than addition, the value of  $a$  (25) is divided by 5 first. This gives the intermediate result of 5.
- 2. Because multiplication also has higher precedence than addition, the intermediate result of 5 is next multiplied by 2, the value of b, giving a new intermediate result of 10.
- 3. Finally, the addition of 6 and 10 is performed, giving a final result of 16.

The second printf() statement introduces a new twist. You would expect that dividing a by b and then multiplying by b would return the value of a, which has been set to 25. But this does not seem to be the case, as shown by the output display of 24. It might seem like the computer lost a bit somewhere along the way. The fact of the matter is that this expression was evaluated using integer arithmetic.

If you glance back at the declarations for the variables a and b, you will recall that they were both declared to be of type int. Whenever a term to be evaluated in an expression consists of two integers, the C system performs the operation using integer arithmetic. In such a case, all decimal portions of numbers are lost. Therefore, when the value of a is divided by the value of b, or 25 is divided by 2, you get an intermediate result of 12 and *not* 12.5 as you might expect. Multiplying this intermediate result by 2 gives the final result of 24, thus explaining the "lost" digit. Don't forget that if you divide two integers, you always get an integer result. In addition, keep in mind that no rounding occurs, the decimal value is simply dropped, so integer division that ends up with 12.01, 12.5, or 12.99 will end up with the same value—12.

As you can see from the next-to-last printf() statement in Program 3.3, if you perform the same operation using floating-point values instead of integers, you obtain the expected result.

The decision of whether to use a float variable or an int variable should be made based on the variable's intended use. If you don't need any decimal places, use an integer variable. The resulting program is more efficient—that is, it executes more quickly on many computers. On the other hand, if you need the decimal place accuracy, the choice is clear. The only question you then must answer is whether to use a float, double, or long double. The answer to this question depends on the desired accuracy of the numbers you are dealing with, as well as their magnitude.

In the last  $print(f)$  statement, the value of the variable a is negated by use of the unary minus operator. A *unary* operator is one that operates on a single value, as opposed to a binary <span id="page-37-0"></span>operator, which operates on two values. The minus sign actually has a dual role: As a binary operator, it is used for subtracting two values; as a unary operator, it is used to negate a value.

The unary minus operator has higher precedence than all other arithmetic operators, except for the unary plus operator  $(+)$ , which has the same precedence. So the expression

 $c = -a * b;$ 

results in the multiplication of −a by b. Once again, in Appendix Ayou will find a table summarizing the various operators and their precedences.

# The Modulus Operator

A surprisingly valuable operator, one you may not have experience with, is the modulus operator, which is symbolized by the percent sign  $(*)$ . Try to determine how this operator works by analyzing Program 3.4 .

Program 3.4 Illustrating the Modulus Operator

```
 // The modulus operator
 #include <stdio.h>
 int main (void)
 {
      int a = 25, b = 5, c = 10, d = 7;
      printf("a = %i, b = %i, c = %i, and d = %i\n", a, b, c, d);
      printf ("a \ell b = i \n\times n", a \ell b);
      printf ("a \frac{1}{2} c = i\in, a c);
      printf ("a \% d = \frac{\sin \n}{n}, a \% d);
      printf ("a / d * d + a %% d = %i\n",
                    a / d * d + a * d;
       return 0;
 }
```

```
Program 3.4 Output
```

```
a = 25, b = 5, c = 10, and d = 7a b = 0a \textdegree c = 5a * d = 4a / d * d + a * d = 25
```
The first statement inside  $\text{main}()$  defines and initializes the variables a, b, c, and d in a single statement.

<span id="page-38-0"></span>For a reminder, before a series of statements that use the modulus operator are printed, the first printf() statement prints the values of the four variables used in the program. It's not crucial, but it's a nice reminder to help someone follow along with your program. For the remaining printf() lines, as you know, printf() uses the character that immediately follows the percent sign to determine how to print the next argument. However, if it is another percent sign that follows, the print  $f()$  routine takes this as an indication that you really intend to display a percent sign and inserts one at the appropriate place in the program's output.

You are correct if you concluded that the function of the modulus operator % is to give the remainder of the first value divided by the second value. In the first example, the remainder after 25 is divided by 5 and is displayed as 0. If you divide 25 by 10, you get a remainder of 5, as verified by the second line of output. Dividing 25 by 7 gives a remainder of 4, as shown in the third output line.

The last line of output in Program 3.4 requires a bit of explanation. First, you will notice that the program statement has been written on two lines. This is perfectly valid in C. In fact, a program statement can be continued to the next line at any point at which a blank space could be used. (An exception to this occurs when dealing with character strings—a topic discussed in Chapter 9, "Character Strings.") At times, it might not only be desirable, but perhaps even necessary, to continue a program statement onto the next line. The continuation of the  $print f()$  call in Program 3.4 is indented to visually show that it is a continuation of the preceding program statement.

Turn your attention to the expression evaluated in the final statement. You will recall that any operations between two integer values in C are performed with integer arithmetic. Therefore, any remainder resulting from the division of two integer values is simply discarded. Dividing 25 by 7, as indicated by the expression  $a / d$ , gives an intermediate result of 3. Multiplying this value by the value of d, which is 7, produces the intermediate result of 21. Finally, adding the remainder of dividing a by d, as indicated by the expression a  $\ast$  d, leads to the final result of 25. It is no coincidence that this value is the same as the value of the variable a. In general, the expression

 $a / b * b + a * b$ 

will always equal the value of a, assuming of course that a and b are both integer values. In fact, the modulus operator  $*$  is defined to work only with integer values.

As far as precedence is concerned, the modulus operator has equal precedence to the multiplication and division operators. This implies, of course, that an expression such as

```
 table + value % TABLE_SIZE
```
will be evaluated as

table + (value % TABLE\_SIZE)

## Integer and Floating-Point Conversions

To effectively develop C programs, you must understand the rules used for the implicit conversion of floating-point and integer values in C. Program 3.5demonstrates some of the simple

conversions between numeric data types. You should note that some compilers might give warning messages to alert you of the fact that conversions are being performed.

Program 3.5 Converting Between Integers and Floats

```
 // Basic conversions in C
 #include <stdio.h>
 int main (void)
 {
      float f1 = 123.125, f2;
      int i1, i2 = -150;
     char c = 'a';i1 = f1; // floating to integer conversion printf ("%f assigned to an int produces %i\n", f1, i1);
     f1 = i2; // integer to floating conversion
      printf ("%i assigned to a float produces %f\n", i2, f1);
     f1 = i2 / 100; // integer divided by integer
      printf ("%i divided by 100 produces %f\n", i2, f1);
     f2 = i2 / 100.0; // integer divided by a float
      printf ("%i divided by 100.0 produces %f\n", i2, f2);
     f2 = (float) i2 / 100; // type cast operator
      printf ("(float) %i divided by 100 produces %f\n", i2, f2);
      return 0;
 }
```
#### Program 3.5 Output

 123.125000 assigned to an int produces 123 -150 assigned to a float produces -150.000000 -150 divided by 100 produces -1.000000 -150 divided by 100.0 produces -1.500000 (float) -150 divided by 100 produces -1.500000

Whenever a floating-point value is assigned to an integer variable in C, the decimal portion of the number gets truncated. So, when the value of  $f1$  is assigned to i1 in the previous program, the number 123.125 is *truncated*, which means that only its integer portion, or 123, is stored in i1. The first line of the program's output verifies that this is the case.

<span id="page-40-0"></span>Assigning an integer variable to a floating variable does not cause any change in the value of the number; the value is simply converted by the system and stored in the floating variable. The second line of the program's output verifies that the value of i2 (−150) was correctly converted and stored in the float variable f1 .

The next two lines of the program's output illustrate two points that must be remembered when forming arithmetic expressions. The first has to do with integer arithmetic, which was previously discussed in this chapter. Whenever two operands in an expression are integers (and this applies to short, unsigned, long, and long long integers as well), the operation is carried out under the rules of integer arithmetic. Therefore, any decimal portion resulting from a division operation is discarded, even if the result is assigned to a floating variable (as you did in the program). Therefore, when the integer variable  $i2$  is divided by the integer constant 100, the system performs the division as an integer division. The result of dividing −150 by 100, which is -1, is, therefore, the value that is stored in the float variable f1.

The next division performed in the previous listing involves an integer variable and a floatingpoint constant. Any operation between two values in C is performed as a floating-point operation if either value is a floating-point variable or constant. Therefore, when the value of i2 is divided by 100.0, the system treats the division as a floating-point division and produces the result of -1.5, which is assigned to the float variable f1.

### The Type Cast Operator

The last division operation from Program 3.5 that reads

 $f2 = (float) i2 / 100;$  // type cast operator

introduces the type cast operator. The type cast operator has the effect of converting the value of the variable i2 to type float for purposes of evaluation of the expression. In no way does this operator permanently affect the value of the variable i2; it is a unary operator that behaves like other unary operators. Because the expression −a has no permanent effect on the value of a, neither does the expression (float) a.

The type cast operator has a higher precedence than all the arithmetic operators except the unary minus and unary plus. Of course, if necessary, you can always use parentheses in an expression to force the terms to be evaluated in any desired order.

As another example of the use of the type cast operator, the expression

```
 (int) 29.55 + (int) 21.99
```
is evaluated in C as

29 + 21

because the effect of casting a floating value to an integer is one of truncating the floatingpoint value. The expression

```
 (float) 6 / (float) 4
```
<span id="page-41-1"></span><span id="page-41-0"></span>produces a result of 1.5, as does the following expression:

```
 (float) 6 / 4
```
# [Combining Operations with Assignment: The Assignment](#page-8-0)  **Operators**

The C language permits you to join the arithmetic operators with the assignment operator using the following general format: op=

In this format, *op* is any of the arithmetic operators, including +, −, ×, /, and %. In addition, *op* can be any of the bit operators for shifting and masking, which is discussed later.

Consider this statement:

count  $+= 10$ ;

The effect of the so-called "plus equals" operator  $+=$  is to add the expression on the right side of the operator to the expression on the left side of the operator and to store the result back into the variable on the left-hand side of the operator. So, the previous statement is equivalent to this statement:

 $count = count + 10$ ;

The expression

counter -= 5

uses the "minus equals" assignment operator to subtract 5 from the value of counter and is equivalent to this expression:

counter = counter - 5

A slightly more involved expression is

```
a /= b + c
```
which divides a by whatever appears to the right of the equal sign—or by the sum of b and c—and stores the result in a. The addition is performed first because the addition operator has higher precedence than the assignment operator. In fact, all operators but the comma operator have higher precedence than the assignment operators, which all have the same precedence.

In this case, this expression is identical to the following:

 $a = a / (b + c)$ 

The motivation for using assignment operators is threefold. First, the program statement becomes easier to write because what appears on the left side of the operator does not have to be repeated on the right side. Second, the resulting expression is usually easier to read. Third, the use of these operators can result in programs that execute more quickly because the compiler can sometimes generate less code to evaluate an expression.

# <span id="page-42-2"></span><span id="page-42-1"></span><span id="page-42-0"></span>Types **\_Complex** and **[\\_Imaginary](#page-8-0)**

Before leaving this chapter it is worthy to note two other types in the language called Complex and Imaginary for working with complex and imaginary numbers.

Support for complex and Imaginary types has been part of the ANSI C standard since C99, although C11 does make it optional. The best way to know if your compiler supports these types is to examine the summary of data types in Appendix A.

# [Exercises](#page-8-0)

- 1. Type in and run the five programs presented in this chapter. Compare the output produced by each program with the output presented after each program in the text.
- 2. Which of the following are invalid variable names? Why?

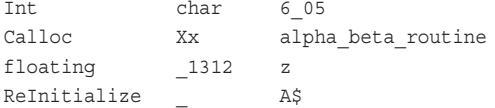

3. Which of the following are invalid constants? Why?

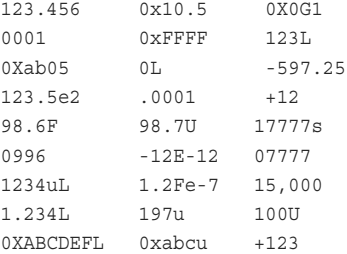

 4. Write a program that converts 27° from degrees Fahrenheit (F) to degrees Celsius (C) using the following formula:

 $C = (F - 32) / 1.8$ 

#include <stdio.h>

5. What output would you expect from the following program?

```
 int main (void)
 {
      char c, d;
     c = 'd';
     d = c;printf ("d = c\ln", d);
```

```
 return 0;
 }
```
6. Write a program to evaluate the polynomial shown here:

```
3x^3 - 5x^2 + 6for x = 2.55.
```
 7. Write a program that evaluates the following expression and displays the results (remember to use exponential format to display the result):

 $(3.31 \times 10^{-8} \times 2.01 \times 10^{-7})$  /  $(7.16 \times 10^{-6} + 2.01 \times 10^{-8})$ 

8. To round off an integer  $\pm$  to the next largest even multiple of another integer  $\pm$ , the following formula can be used:

Next multiple =  $i + j - i$  % j

For example, to round off 256 days to the next largest number of days evenly divisible by a week, values of  $i = 256$  and  $j = 7$  can be substituted into the preceding formula as follows:

Next multiple =  $256 + 7 - 256$  % 7  $= 256 + 7 - 4$  $= 259$ 

 9. Write a program to find the next largest even multiple for the following values of i and  $\exists$  :

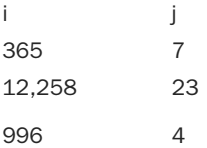

*This page intentionally left blank* 

# **[Index](#page-15-0)**

# Numbers

<span id="page-45-0"></span>4 × 5 matrices, 113-114

# Symbols

# preprocessor directive, [470](#page--1-4) ## operator, 310-311 #define preprocessor directive, 465-467 #define statement ## operator, 310-311 preprocessor, [297](#page--1-4)-311 program extendibility, [301](#page--1-4)-302 program portability, 302-303 #elif preprocessor statement, 316-317 #else preprocessor statement, [315](#page--1-4) #endif preprocessor statement, [316](#page--1-4) #error preprocessor directive, [467](#page--1-4) #if preprocessor directive, 467-468 #if preprocessor statement, 316-317 #ifdef preprocessor directive, [468](#page--1-4) #ifdef preprocessor statement, 314-316 #ifndef preprocessor directive, [468](#page--1-4)  #ifndef preprocessor statement, 314-316 #include preprocessor directive, 468-469 #include preprocessor statement, 311-314 #line preprocessor directive, [469](#page--1-4)  #pragma preprocessor directive, [469](#page--1-4) #undef preprocessor directive, 469-470 #undef preprocessor statement, [317](#page--1-4) 

## A

absolute values, integers, calculating, [66](#page--1-4), 128-130 absoluteValue() function, 128-134 addEntry() function, [388](#page--1-4) Albahari, Joseph and Ben, [508](#page--1-4)  algorithms, [5](#page--1-4) aligning output, 50-51 alphabetic() function, [210](#page--1-4) AND bitwise operator, 279-281 ANSI.org, [506](#page--1-4)  ar command (Unix), 343-344 arguments command-line, 380-384 functions, 123-124 checking, [133](#page--1-4)-137 declaring type, [133](#page--1-4)-135 arithmetic, integer, [33](#page-35-1)-39 arithmetic expressions, 21, [30](#page-32-1)[-](#page-32-1)39 arithmetic operators, [31](#page-33-0), 446-447 arrays, 95-96 base conversions, [109](#page--1-4)-111 basic operations, [451](#page--1-4) character, 108-113, 194-196 character strings, [218](#page--1-4)-226 defining, 96-106 finding minimum value in, 138-141 functions, 137-151 changing elements in, 141-143 generating Fibonacci numbers, 103-104 illustrating, [186](#page--1-4)-187 initializing, 106-108 multidimensional, [113](#page--1-4)-115, [436](#page--1-4)-437 multidirectional, 146-151 pointers, 258-270, 453-454 prime numbers, generating, 104-106

setting, gdb (GNU Debugger), [407](#page--1-4)-408 single-dimensional, [435](#page--1-4) sorting, [143](#page--1-4)  structures, [180](#page--1-4)-181, 185-186 using elements as counters, 100-103 variable-length, 115-117, [436](#page--1-4) arraySum() function, [262](#page--1-4)-264 ascending order, arrays, sorting into, 144-145 assembly language program, [9](#page--1-4)  assignment operators, 39, 449 changing array elements in functions,  [141](#page--1-4) - [143](#page--1-4) atoi() function, [393](#page--1-4) auto variable, [456](#page--1-4)  automatic local variables, 124-126, 155-158

# B

base conversions, arrays, 109-111 BASIC programming language, [10](#page--1-4) bits, 277-278 fields, [291](#page--1-4)-295 operators, 278-291 Exclusive-OR, [282](#page--1-4)-283 left shift, [285](#page--1-4)-288 ones complement, 283-285 right shift, [286](#page--1-4)-288 rotating, 288-291 bitwise operators, [448](#page--1-4) AND, 279-281 Inclusive-OR, [281](#page--1-4)-282 Bool data type, 21, [24](#page-26-2)-28, 433 Boolean variables, [86](#page--1-4)-90 break statement, [62](#page--1-4), [460](#page--1-4) breakpoints, listing and deleting, gdb (GNU Debugger), [406](#page--1-4)

Budd, Timothy, [507](#page--1-4)  building programs, [9](#page--1-4)  bytes, 277-278

# C

C: A Reference Manual, [505](#page--1-4)  C Programming Language, The, [505](#page--1-4)  C# 5.0 in a Nutshell: The Definitive Reference, [508](#page--1-4)  C++ Primer Plus, [507](#page--1-4)  C++ Programming Language, The, [507](#page--1-4) calculateTriangularNumber() function, 124-125 calculating absolute values, integers, 66, [128](#page--1-4)-130 square roots, 130-133 calling functions, 121-122, 130-137, 459 gdb (GNU Debugger), 407-408 cc command, [7](#page--1-4), [12](#page--1-4) char \*fgets (buffer, i, filePtr) function, [478](#page--1-4)  char \*getenv (s) function, [493](#page--1-4)  char \*gets (buffer) function, [480](#page--1-4) char \*strcat (s1, s2) function, [474](#page--1-4) char \*strchr (s, c) function, [474](#page--1-4) char \*strcoll (s1, s2) function, [474](#page--1-4)  char \*strcpy (s1, s2) function, [474](#page--1-4) char \*strerror (n) function, [474](#page--1-4) char \*strncat (s1, s2, n) function, [474](#page--1-4)  char \*strncpy (s1, s2, n) function,  $475$ char \*strpbrk (s1, s2) function, [475](#page--1-4)  char \*strrchr (s, c) function, [475](#page--1-4) char \*strstr (s1, s2) function, [475](#page--1-4) char \*strtok (s1, s2) function, [475](#page--1-4)  char data type, [21](#page-23-2), [28](#page-30-0), 433 char variable, [24](#page-26-2) character arrays, 108-113

character constants, 430-431 character functions, 476-477 character I/O (input/output), [346](#page--1-4) character strings, [16](#page--1-4), 193-194 arrays, 194-196, 218-226 character operations, 226-229 concatenating, 200-201 concatenation, [431](#page--1-4)-432 constants, 431-432 pointers, [266](#page--1-4)-267 strings, 217-218 counting characters in, 198-199 displaying, 199-202 escape characters, 215-217 initializing, 199-202 inputting, 204-206 null string, [211](#page--1-4)-214 pointers, 264-266 reading, [205](#page--1-4)  single-character input, [206](#page--1-4)-211 structures, [218](#page--1-4)-226 testing for equality, [202](#page--1-4)-204 variable-length, 197-214 characters, diagraphs, [427](#page--1-4)  classes, storage, [456](#page--1-4)  closing files, fclose() function, 365-367 code. See also programs Code::Blocks IDE, [507](#page--1-4)  CodeWarrior, [507](#page--1-4) comma operator, 378, 451 command-line arguments, [380](#page--1-4)-384 commands cc, [7 ,](#page--1-4) [12](#page--1-4) gcc, [495](#page--1-4) , [7](#page--1-4) , [506](#page--1-4) command-line options, [496](#page--1-4)-497 compiling programs, 495-497 general format, [495](#page--1-4) 

gdb (GNU Debugger), 410-411 Unix, [343](#page--1-4)-344 comments, 17-19, [429](#page--1-4) compilers, [6](#page--1-4) gcc command, 495-497 errors, 8-9 common mistakes, programming, 499-503 communication, between modules, 334-340 compilers, 6-7, 506-507 compiling debug code, [393](#page--1-4)-394 multiple source files from command line, 332-334 programs, 7-10, [11](#page--1-4)-12 conditional compilation, 314-317 gcc command, 495-497 \_Complex data type, [40](#page-42-2)  compound literals, [454](#page--1-4)-455 initializing structures, 178-179 compound relational tests, if statements,  [72 - 74](#page--1-4)  compound statements, [460](#page--1-4)  computers instruction set, [5](#page--1-4) operating systems, 6-7 concat() function, 197-201 concatenating character strings, 197-201, 431-432 conditional compilation, preprocessor,  [314](#page--1-4) - [317](#page--1-4) conditional operators, [90](#page--1-4)-92, 449-450 const keyword, [442](#page--1-4)  pointers, 251-252 const variable, 111-113 constant expressions, 445-446

constants, 21-28 character, [217](#page--1-4)-218, [430](#page--1-4)-431 character string, 431-432 pointers, [266](#page--1-4)-267 defined names, #define statement,  [297](#page--1-4) - [311](#page--1-4) enumeration, [432](#page--1-4)  floating-point, [430](#page--1-4)  integer, [22](#page-24-1), [429](#page--1-4)-430 wide character, [431](#page--1-4) continue statement, 62-63, 460 conversion characters printf() function, [348](#page--1-4)  scanf() function, [353](#page--1-4)  conversion modifiers, scanf() function, [353](#page--1-4)  conversions data type, 319, 325-328 floating-point, 36-38 integer-point, 36-38 convertNumber() function, 152-154 copying files, 365-366 copyString() function, [264](#page--1-4)-266, 269-270 counters, arrays, using elements as, 100-103 countWords() function, 210-211 Cox, Brad, [417](#page--1-4) cvs utility, [343](#page--1-4)  CygWin, [506](#page--1-4)

# D

data, formatting printf() function, 346-353 scanf() function, 353-358 data types, [21](#page-23-2)-28,433[-](#page-23-2)434 \_Bool, [24 -](#page-26-2) [26](#page-28-1) , [433](#page--1-4) char, [24](#page-26-2) , [433](#page--1-4) \_Complex, [40](#page-42-2) 

conversions, [319 ,](#page--1-4) [325](#page--1-4) - [328](#page--1-4) , [455](#page--1-4) - [456](#page--1-4) derived, 435-440 double, 23, 433 double\_Complex, [433](#page--1-4)  enumerated, [319](#page--1-4) , [441](#page--1-4) extending data types, 319-323 extending, [319](#page--1-4)  data type conversions, [325](#page--1-4)-328 enumerated data types, [322](#page--1-4) typedef statement, [323](#page--1-4)-325 float, [23 ,](#page-25-2) [433](#page--1-4) float\_Complex, [433](#page--1-4) \_Imaginary, [40](#page-42-2)  int, [433](#page--1-4) long double, [433](#page--1-4) long double\_Complex, [433](#page--1-4)  long int, [433](#page--1-4) short int, [433](#page--1-4)  specifiers, [26](#page-28-1)-28 type definitions, [319](#page--1-4) unsigned char, [433](#page--1-4)  unsigned int, [433](#page--1-4) void, [433](#page--1-4) dates, storing, structures, 164-169 debug code, compiling in, 393-394 DEBUG macro, 395-396 debugging programs, [391](#page--1-4) gdb (GNU Debugger), 397-411 preprocessor, [391](#page--1-4)-397 declarations, 432-435 function calls, [459](#page--1-4)  variables, for loops, [56](#page--1-4) decrement operators, 267-270, [448](#page--1-4)-449 defined names, constants, #define statement, 297-311 defining arrays, [96](#page--1-4)-106

functions, 119-122, 458 header files, 471-473 pointer variables, [234](#page--1-4)-237 derived data types, 435-440 multidimensional arrays, [436](#page--1-4)-437 pointers, [440](#page--1-4)  single-dimensional arrays, [435](#page--1-4) structures, [437](#page--1-4)-439 unions, 439-440 variable-length arrays, [436](#page--1-4) diagraphs, [427](#page--1-4) directives, preprocessor, 465-470 #error, [467](#page--1-4) #if, [467](#page--1-4) - [468](#page--1-4) #ifdef, [468](#page--1-4) #ifndef, [468](#page--1-4)  #include, [468](#page--1-4) [- 469](#page--1-4) #line, [469](#page--1-4) #pragma, [469](#page--1-4)  #undef, [469](#page--1-4)-470 displayConvertedNumber() function, [152](#page--1-4) displaying character strings, [199](#page--1-4)-202 variable values, 15-17 do statement, 60-63, 461 double acos (x) function, [486](#page--1-4) double acosh (x) function, [487](#page--1-4) double asin (x) function, [487](#page--1-4) double asinh (x) function, [487](#page--1-4) double atan (x) function, [487](#page--1-4)  double atan2 (y, x) function, [487](#page--1-4)  double atanh (x) function, [487](#page--1-4)  double atof (s) function, [483](#page--1-4)  double carg (z) function, [491](#page--1-4)  double ceil (x) function, [487](#page--1-4)  double cimag (z) function, [492](#page--1-4) 

double complex cabs (z) function, [491](#page--1-4)  double complex cacos (z) function, [491](#page--1-4)  double complex cacosh (z) function, [491](#page--1-4) double complex casin (z) function, [491](#page--1-4)  double complex casinh (z) function, [491](#page--1-4)  double complex catan (z) function, [491](#page--1-4) double complex catanh (z) function, [492](#page--1-4) double complex ccos (z) function, [492](#page--1-4)  double complex ccosh (z) function, [492](#page--1-4)  double complex cexp (z) function, [492](#page--1-4) double complex clog (z) function, [492](#page--1-4)  double complex conj (z) function, [492](#page--1-4)  double complex cpow (y, z) function, [492](#page--1-4)  double complex cproj (z) function, [492](#page--1-4)  double complex creal (z) function, [492](#page--1-4)  double complex csin (z) function, [492](#page--1-4) double complex csinh (z) function, [492](#page--1-4)  double complex csqrt (z) function, [492](#page--1-4)  double complex ctan (z) function, [492](#page--1-4)  double complex ctanh (z) function, [492](#page--1-4) double copysign (x, y) function, [487](#page--1-4)  double cos (r) function, [487](#page--1-4)  double cosh (x) function, [487](#page--1-4) double data type, [21](#page-23-2)-24, 28, [433](#page--1-4) double erf (x) function, [487](#page--1-4) double erfc (x) function, [487](#page--1-4) double exp (x) function, [487](#page--1-4) double expm1 (x) function, [487](#page--1-4)  double fabs (x) function, [488](#page--1-4) double fdim (x, y) function, [488](#page--1-4) double floor (x) function, [488](#page--1-4) double fma (x, y, z) function, [488](#page--1-4)  double fmax (x, y) function, [488](#page--1-4)  double fmin (x, y) function, [488](#page--1-4) double fmod (x, y) function, [488](#page--1-4)  double frexp (x, exp) function, [488](#page--1-4) 

double ldexp (x, n) function, [488](#page--1-4)  double lgamma (x) function, [488](#page--1-4) double log (x) function, [488](#page--1-4) double log1p (x) function, [489](#page--1-4) double log2 (x) function, [489](#page--1-4) double log10 (x) function, [489](#page--1-4) double logb (x) function, [489](#page--1-4)  double modf (x, ipart) function, [489](#page--1-4)  double nan (s) function, [490](#page--1-4) double nearbyint (x) function, [490](#page--1-4) double nextafter (x, y) function, [490](#page--1-4)  double nexttoward (x, ly) function, [490](#page--1-4)  double pow (x, y) function, [490](#page--1-4) double remainder (x, y) function, [490](#page--1-4)  double remquo (x, y, quo) function, [490](#page--1-4)  double rint (x) function, [490](#page--1-4)  double round (x) function, [490](#page--1-4)  double scalbln (x, n) function, [490](#page--1-4) double scalbn (x, n) function, [490](#page--1-4)  double sin (r) function, [490](#page--1-4)  double sinh (x) function, [490](#page--1-4)  double sqrt (x) function, [490](#page--1-4) double strtod (s, end) function, 483-484 double tan (r) function, [490](#page--1-4) double tanh (x) function, [490](#page--1-4)  double tgamma (x) function, [490](#page--1-4)  double trunc (x) function, [490](#page--1-4) double\_Complex data type, [433](#page--1-4) dynamic memory allocation, 384-389 free() function, 387-389 dynamic memory allocation functions, 484-485

# E

else-if statement, 76-83 enumerated data types, 319, [441](#page--1-4) extending data types, 319-323

enumeration constants, [432](#page--1-4)  equality, character strings, testing for, 202-204 equalStrings() function, 202-204, 219 errors, code, 8-9 escape characters, character strings, 215-217 exchange() function, 254-255 Exclusive-OR operator, 282-283 executing, programs, 9-10 exit() function, 369-370 expressions, [442](#page--1-4) arithmetic, [21](#page-23-2), 30-39 arrays, basic operations, [451](#page--1-4)  compound literals, [454](#page--1-4)-455 constant, 445-446 data types, conversion of, 455-456 for loops, multiple, [55](#page--1-4) operators, 443-445 arithmetic, 446-447 assignment, [449](#page--1-4)  bitwise, [448](#page--1-4)  comma, [451](#page--1-4) conditional, 449-450 decrement, 448-449 increment, 448-449 logical, [447](#page--1-4)  relational, 447-448 sizeof, [450](#page--1-4)-451 type cast, [450](#page--1-4)  pointers, 237-238 basic operations, 452-454 structures basic operations, [452](#page--1-4)  using in, [166](#page--1-4)-169 extendibility, programs, #define statement, 301-302

extending data types, [319](#page--1-4) data type conversions, [325](#page--1-4)-328 enumerated data types, 319-323 external variables, 334-337, 456 versus static, [337](#page--1-4)-339

# F

factorial() function, 158-159 factorials, calculating recursively, [158](#page--1-4)-159 fclose() function, 365-367 fgets() function, 367-368 Fibonacci numbers, generating, 103-104 fields bits, 291-295 for loops, omitting, [55](#page--1-4) FILE \*fopen (fileName, accessMode) function, [478](#page--1-4)  FILE \*freopen (fileName, accessMode, filePtr) function, [479](#page--1-4)  FILE \*tmpfile (void) function, [482](#page--1-4) FILE pointers, I/O (input/output), 368-369 files closing, fclose() function, 365-367 copying, 365-366 header, 471-473 using effectively, [339](#page--1-4)-340 Makefile, 341-342 naming, [7](#page--1-4) opening, 362-364 programs, dividing into multiple,  [331](#page--1-4) - [334](#page--1-4) reading and writing entire lines of data from and to, [367](#page--1-4)-368 reading single character from, [364](#page--1-4) redirecting I/O (input/output) to,  [358](#page--1-4) - [362](#page--1-4) removing, 370-371

renaming, [370](#page--1-4) specifying lists and dependencies,  [341](#page--1-4) [- 342](#page--1-4) system include, 313-314 findEntry() function, [257](#page--1-4) flags, printf(), [347](#page--1-4)  float data type, [21](#page-23-2)-23,[28](#page-30-0), 433 float strtof (s, end) function, [484](#page--1-4)  float\_Complex data type, [433](#page--1-4)  floating-point constants, [430](#page--1-4) floating-point conversions, [36](#page-38-0)-38 fopen() function, 362-364 for loops nested, [53](#page--1-4)-55 variants, [55](#page--1-4)-56 for statement, 44-51, 461 formatted I/O (input/output), 346-358 printf() function, 346-353 formatting data printf() function, 346-353 scanf() function, 353-358 FORTRAN (FORmula TRANslation) language, [6](#page--1-4) fprintf() function, 367, [392](#page--1-4), 482 fputs() function, 367-368 free() function, 387-389 fscanf() function, [367](#page--1-4), 482 functions, [119](#page--1-4)  absoluteValue(), 128-134 addEntry(), [388](#page--1-4) alphabetic(), [210](#page--1-4)  arguments, 123-124 checking, [133](#page--1-4)-137 declaring type, [133](#page--1-4)-135 arrays, 137-151 changing elements in, 141-143

multidirectional, [146](#page--1-4)-151 arraySum(), [262](#page--1-4)-264 atoi(), [393](#page--1-4)  automatic local variables, 124-126 calculateTriangularNumber(), 124-125 calling, 121-122, 130-137, [459](#page--1-4) gdb (GNU Debugger), [407](#page--1-4)-408 character, [476](#page--1-4)-477 concat(), [197](#page--1-4)-201 convertNumber(), 152-154 copyString(), [264](#page--1-4)-266, [269](#page--1-4)-270 countWords(), [210](#page--1-4)-211 defining, [119](#page--1-4)-122, 458 displayConvertedNumber(), [152](#page--1-4) dynamic memory allocation, [484](#page--1-4)-485 equalStrings(), 202-204, [219](#page--1-4) exchange(), [254](#page--1-4)-255 exit(), [369](#page--1-4)-370 external versus static, [337](#page--1-4)-339 factorial(), [158](#page--1-4)-160 fclose(), 365-367 fgets(), 367-368 findEntry(), [257](#page--1-4)  fopen(), [362](#page--1-4)-364 fprintf(), 367, [392](#page--1-4), [482](#page--1-4) fputs(), [367](#page--1-4)-368 free(), [387](#page--1-4)-389 fscanf(), [367 ,](#page--1-4) [482](#page--1-4)  gcd(), [125](#page--1-4) [- 128](#page--1-4) general utility, [492](#page--1-4)-494 getc(), [364](#page--1-4) getchar(), [207](#page--1-4)-208, [346](#page--1-4), 362 getNumberAndBase(), [151](#page--1-4)  global variables, 151-155 I/O (input/output),  $477-482$ isLeapYear(), [172](#page--1-4) 

lookup(), 221-226 main(), [13](#page--1-4), [119](#page--1-4)-120, [126](#page--1-4) math, 485-492 memory, [475](#page--1-4)-476 in-memory format conversion, 482-483 minimum(), 138-141 numberOfDays(), 169-172 perror(), [371](#page--1-4) pointers, 252-258, 272-273, 460 print\_list(), [252](#page--1-4)  printf(), [13](#page--1-4)-17, [31](#page-33-0)-32, [119](#page--1-4), 123, 137,  [269](#page--1-4) , [345](#page--1-4) , [358](#page--1-4)  formatting data, [346](#page--1-4)-353 printMessage(), 120-121 process(), 393-394 prototype declaration, [124](#page--1-4)  putc(), [364](#page--1-4) putchar(), [346](#page--1-4)  readLine(), [208](#page--1-4)-210 recursive, [158](#page--1-4)-160 remove(), 370-371 return types, declaring, [133](#page--1-4)-135 returning results, 126-130 rotate(), [288](#page--1-4)-291, 314-315 scanf(), [59](#page--1-4), [119](#page--1-4), [177](#page--1-4), 204-206, 358, 392 formatting data, [353](#page--1-4)-358 shift, [286](#page--1-4)-288 sort(), [143](#page--1-4) sprintf(), [482](#page--1-4)-483 squareRoot(), 131-134, 137, [155](#page--1-4)-156 sscanf(), [482](#page--1-4)-483 static versus external, [337](#page--1-4)-339 storage classes, [456](#page--1-4)  string, [474](#page--1-4)-475 stringLength(), [198](#page--1-4), [217](#page--1-4) string-to-number, 483-484

structures, [169](#page--1-4)-177 test(), [254](#page--1-4) top-down programming, [137](#page--1-4) variables automatic, 155-158 static, [155](#page--1-4)-158 writing, [120](#page--1-4) 

# G

gcc command, [7](#page--1-4), 495, [506](#page--1-4) command-line options, [496](#page--1-4)-497 compiling programs, 495-497 general format, [495](#page--1-4)  gcd() function, 125-128 gdb (GNU Debugger) calling functions, 407-408 commands, [410](#page--1-4)-411 help, [408](#page--1-4)-409 controlling program execution, 402-406 debugging programs, 397-411 working with variables, [400](#page--1-4)-401 listing and deleting breakpoints, [406](#page--1-4)  obtaining stack trace, [406](#page--1-4)-407 setting arrays and structures, [407](#page--1-4)-408 source file display, [401](#page--1-4) general utility functions, 492-494 generating Fibonacci numbers, arrays, 103-104 prime numbers, arrays, 104-106 getc() function, [364](#page--1-4)  getchar() function, 207-208, [346](#page--1-4), 362 getNumberAndBase() function, [151](#page--1-4) global variables, functions, 151-155 goto statement, 373-374, [461](#page--1-4) grep command (Unix), 343-344

# H

Harbison, Samuel P. III, [505](#page--1-4) header files, 471-473 using effectively, 339-340 help command (GDB), 408-409

# I

identifiers, [428](#page--1-4)  predefined, [470](#page--1-4) IDEs (Integrated Development Environments), [10](#page--1-4), 506-507 if ( freopen ("inputData," "r", stdin) == NULL ) function, [479](#page--1-4)  if statements, 65-83, 461-462 compound relational tests, [72](#page--1-4)-74 else-if, 76-83 if-else, 69-72 nested, [74](#page--1-4)-76 if-else statement, 69-72 illustrating arrays and structures, [186](#page--1-4)-187 pointers, [235](#page--1-4)  structures, [165](#page--1-4)  \_Imaginary data type, [40](#page-42-2)  increment operators, 267-270, 448-449 indirection, pointers, [233](#page--1-4)-234 initializing arrays, 106-108 character strings, [199](#page--1-4)-202 structures, 178-179 in-memory format conversion functions, 482-483 input, program, 51-56 inputting character strings, 204-206 instances, OOP (object-oriented programming), 414-416 instruction set, computers, [5](#page--1-4) 

int abs (n) function, [493](#page--1-4) int atoi (s) function, [483](#page--1-4)  int atol (s) function, [483](#page--1-4)  int atoll (s) function, [483](#page--1-4)  int data type, [28](#page-30-0), 433 int fclose (filePtr) function, [478](#page--1-4) int ferror (filePtr) function, [478](#page--1-4)  int fflush (filePtr) function, [478](#page--1-4)  int fgetc (filePtr) function, [478](#page--1-4)  int fgetpos (filePtr, fpos) function, [478](#page--1-4)  int fpclassify (x) function, [485](#page--1-4) int fprintf (filePtr, format, arg1, arg2, argn) function, [479](#page--1-4)  int fputc (c, filePtr) function, [479](#page--1-4)  int fputs (buffer, filePtr) function, [479](#page--1-4) int fscanf (filePtr, format, arg1, arg2, argn) function, [480](#page--1-4)  int fseek (filePtr, offset, mode) function,  [480](#page--1-4) int fsetpos (filePtr, fpos) function, [480](#page--1-4) int getc (filePtr) function, [480](#page--1-4)  int getchar (void) function, [480](#page--1-4)  int hypot (x, y) function, [488](#page--1-4)  int ilogb (x) function, [488](#page--1-4) int isfin (x) function, [486](#page--1-4)  int isgreater (x, y) function, [486](#page--1-4) int isgreaterequal (x, y) function, [486](#page--1-4)  int isinf (x) function, [486](#page--1-4)  int islessequal (x, y) function, [486](#page--1-4)  int islessgreater (x, y) function, [486](#page--1-4)  int isnan (x) function, [486](#page--1-4) int isnormal (x) function, [486](#page--1-4)  int isunordered (x, y) function, [486](#page--1-4) int printf (format, arg1, arg2, argn) function, [481](#page--1-4)  int putc (c, filePtr) function, [481](#page--1-4) int putchar(c) function, [481](#page--1-4)

int puts (buffer) function, [481](#page--1-4)  int remove (fileName) function, [481](#page--1-4)  int rename (fileName1, fileName2) function, [481](#page--1-4)  int scanf (format, arg1, arg2, argn) function, [482](#page--1-4)  int signbit (x) function, [486](#page--1-4) int strcmp (s1, s2) function, [474](#page--1-4)  int strncmp (s1, s2, n) function, [475](#page--1-4)  int system (s) function, [494](#page--1-4) int tolower(c) function, [477](#page--1-4) int toupper(c) function, [477](#page--1-4)  int ungetc (c, filePtr) function, [482](#page--1-4) integer arithmetic, [33](#page-35-1)[-](#page-35-1)39 integer constants, 22, 429-430 integer-point conversions, 36-38 integers absolute values, calculating, 128-130 if statements, [66](#page--1-4)  base conversions, 109-111 Integrated Development Environments (IDEs), [10](#page--1-4), 506-507 interpreters, [10](#page--1-4)  Introduction to Object-Oriented Programming, The, [507](#page--1-4)  I/O (input/output), [345](#page--1-4) character, [346](#page--1-4) exit() function, [369](#page--1-4)-370 fclose() function, 365-367 fgets() function,  $367-368$ FILE pointers, 368-369 fopen() function,  $362-364$  $362-364$ formatted, [346](#page--1-4)-358 printf() function, [346](#page--1-4)-353 fprintf() function, [367](#page--1-4)  fputs() function, [367](#page--1-4)-368 fscanf() function, [367](#page--1-4)  getc() function, [364](#page--1-4)

putc() function, [364](#page--1-4)  redirecting to files, [358](#page--1-4)-362 remove() function, [370](#page--1-4)-371 rename() function, [370](#page--1-4) I/O (input/output) functions, 477-482 isLeapYear() function, [172](#page--1-4)

# J-K

JavaScript,

Kernighan, Brian W., [505](#page--1-4) keywords const, [442](#page--1-4)  pointers, [251](#page--1-4)-252 restrict, [442](#page--1-4) Kochan, Stephen, [508](#page--1-4) 

# L

languages, programming, 5-6 interpreters, [10](#page--1-4)  left shift operator, [285](#page--1-4)-288 Liberty, Jesse, [507](#page--1-4)  linked lists, pointers, [243](#page--1-4)-251 Linux, [7](#page--1-4)  literals, compound, [454](#page--1-4)-455 initializing structures, 178-179 logical operators, [447](#page--1-4) long double data type, [433](#page--1-4) long double strtold (s, end) function, [484](#page--1-4)  long double\_Complex data type, [433](#page--1-4)  long ftell (filePtr) function, [480](#page--1-4)  long int data type, [26](#page-28-1)-28, 433 long int labs (l) function, [493](#page--1-4)  long int lrint (x) function, [489](#page--1-4)  long int lround (x) function, [489](#page--1-4)  long int strtol (s, end, base) function, [484](#page--1-4) long long int data type, [27](#page-29-0)-28 long long int llabs (ll) function, [493](#page--1-4) long long int llrint (x) function, [489](#page--1-4)  long long int llround (x) function, [489](#page--1-4)  long long int strtoll (s, end, base) function, [484](#page--1-4) lookup() function, 221-226 loops, for nested, [53](#page--1-4)-55 variants, [55](#page--1-4)-56

## M

Mac OS X, [7](#page--1-4) macros, DEBUG, 395-396 main() routine, 119-120, [126](#page--1-4), [137](#page--1-4) make utility, [341](#page--1-4)-342 Makefile, 341-342 math functions, 485-492 memory addresses, pointers, 273-275 memory allocation, dynamic, 384-389 memory functions, 475-476 methods, OOP (object-oriented programming), 414-416 Microsoft Windows, [7](#page--1-4)  MinGW (Minimalist GNU for Windows), [506](#page--1-4) minimum() function, 138-141 mistakes, programming, 499-503 modifiers, type, [442](#page--1-4)  modular operator, [35](#page-37-0)-36 modules, communication between,  [334](#page--1-4) - [340](#page--1-4) multibyte characters, character strings, [432](#page--1-4) multidimensional arrays, 113-115, 436-437 multidirectional arrays, 146-151 multiple expressions, for loops, [55](#page--1-4)

#### N

naming files, [7](#page--1-4)  nested if statements, 74-76 nested loops, for, 53-55 Newton-Raphson Iteration Technique, 131-133 null statement, [374](#page--1-4)-375, [462](#page--1-4) null string, 211-214 numberOfDays() function, 169-172 numbers Fibonacci, generating, 103-104 prime, generating, 104-106 numread = fread (text, sizeof (char), [80,](#page--1-4) in\_file) function, [479](#page--1-4)

# $\Omega$

objects, OOP (object-oriented programming), 413-414 omitted variable, [456](#page--1-4) omitting fields, for loops, [55](#page--1-4)  ones complement operator, 283-285 OOP (object-oriented programming) defining C# class to work with fractions, 424-426 C++ class, [421](#page--1-4)-424 objective-C class, [417](#page--1-4)-421 instances, 414-416 methods, 414-416 objects, 413-414 writing program to work with fractions, [416](#page--1-4)  OpenGroup.org, [506](#page--1-4)  opening files, fopen() function, 362-364 operating systems, 6-7 operations, pointers, 271-272

# operators, 443-445 ##, [310](#page--1-4)  arithmetic, [31](#page-33-0), [446](#page--1-4)-447 assignment, [39](#page-41-1), [141](#page--1-4)-143, [449](#page--1-4) bit, 278-291 Exclusive-OR, 282-283 left shift, [285](#page--1-4)-288 ones complement, 283-285 right shift, [286](#page--1-4)-288 bitwise, [448](#page--1-4) AND, 279-281 Inclusive-OR, [281](#page--1-4)-282 comma, 378, [451](#page--1-4) conditional, 90-92, [449](#page--1-4)-450 decrement, 267-270, 448-449 increment, 267-270, 448-449 logical, [447](#page--1-4) modular, [35](#page-37-0)-36 relational, [46](#page--1-4)-50, [447](#page--1-4)-448 sizeof, 450-451 type cast, [38](#page-40-0)-39, 450 unary minus, 33-39 optimization, programs, [262](#page--1-4)  output, aligning, 50-51

# P

perror() function, [371](#page--1-4)  Petzold, Charles, [507](#page--1-4) Plauger, P. J., [505](#page--1-4)  pointers, [233 ,](#page--1-4) [440](#page--1-4) arrays, 258-270, 453-454 basic operations, [452](#page--1-4)-454 character strings, [264](#page--1-4)-266 constant, [266](#page--1-4)-267 expressions, [237](#page--1-4)-238 functions, 252-258, 272-273, 460 illustrating, [235](#page--1-4)

indirection, 233-234 keyword const, [251](#page--1-4)-252 linked lists. 243-251 memory addresses, 273-275 operations, 271-272 structures, [239](#page--1-4)-251, [453](#page--1-4)-454 variables, defining, 234-237 portability, programs, #define statement,  [302 - 303](#page--1-4)  Prata, Stephen, [507](#page--1-4)  precision modifiers, printf() function, [347](#page--1-4) predefined identifiers, [470](#page--1-4)  preprocessor, 297, [464](#page--1-4) conditional compilation, [314](#page--1-4)-317 debugging programs, 391-397 directives, [465](#page--1-4)-470 #define, [465](#page--1-4)-467 #error, [467](#page--1-4)  #if, [467](#page--1-4)-468 #ifdef, [468](#page--1-4) #ifndef, [468](#page--1-4)  #include, 468-469 #line, [469](#page--1-4)  #pragma, [469](#page--1-4) #undef, 469-470 statements #define statement, [297](#page--1-4)-311 #elif statement, 316-317 #else statement, [315](#page--1-4)  #endif, [316](#page--1-4)  #if statement, 316-317 #ifdef, [314](#page--1-4)-316 #include statement, 311-314 #undef statement, [317](#page--1-4) trigraph sequences, [464](#page--1-4) prime numbers, generating, arrays, 104-106

print\_list() function, [252](#page--1-4)  printf() function, [13](#page--1-4)-17, [31](#page-33-0)-32, [119](#page--1-4), [123](#page--1-4),  [137](#page--1-4) , [269 ,](#page--1-4) [345](#page--1-4) , [358](#page--1-4)  conversion characters, [348](#page--1-4)  flags, [347](#page--1-4)  formatting data, 346-353 illustrating formats, [349](#page--1-4)-351 precision and width modifiers, [347](#page--1-4) type modifiers, [347](#page--1-4)  printMessage() function, 120-121 process() function, 393-394 program looping, [43](#page--1-4)  do statement, [60](#page--1-4)-63 program input, 51-56 for statement, [44](#page--1-4)-51 triangular numbers, 43-44 while statement, [56](#page--1-4)-60 programming common mistakes, 499-503 OOP (object-oriented programming), [413](#page--1-4)  defining C# class to work with fractions, [424](#page--1-4)-426 defining C++ class, [421](#page--1-4)-424 defining objective-C class, [417](#page--1-4)-421 instances, [414](#page--1-4)-416 methods, [414](#page--1-4)-416 writing program to work with fractions, [416](#page--1-4) top-down, [137](#page--1-4)  Programming C# 3.0, [507](#page--1-4)  Programming in Objective-C, [508](#page--1-4)  Programming in the Key of C#, [507](#page--1-4) programming languages, 5-6 interpreters, [10](#page--1-4)  OOP (object-oriented programming), objects, [413](#page--1-4)-414 programs, [5](#page--1-4) building, [9](#page--1-4)

comments, 17-19, [429](#page--1-4) compiling, 7-12 conditional compilation, 314-317 gcc command, [495](#page--1-4)-497 debugging, [391](#page--1-4) gdb (GNU Debugger), [397](#page--1-4)-411 preprocessor, [391](#page--1-4)-397 dividing into multiple files, 331-334 executing, [9](#page--1-4)-10 extendibility, #define statement,  [301](#page--1-4) - [302](#page--1-4) first, assessing, [13](#page--1-4)-15 forcing termination, exit() function,  [369](#page--1-4) - [370](#page--1-4) optimization, [262](#page--1-4)  portability, #define statement, 302-303 running, 11, [12](#page--1-4)-13 prototype declaration, functions, [124](#page--1-4) putc() function, [364](#page--1-4) putchar() function, [346](#page--1-4) 

# Q-R

qualifiers, type, [379](#page--1-4)

ranges, integers, [23](#page-25-2)  reading character strings, [205](#page--1-4)  readLine() function, 208-210 recursive functions, [158](#page--1-4)-160 register qualifier, [379](#page--1-4) register variable, [456](#page--1-4) relational operators, 46-50, 447-448 remove() function, 370-371 rename() function, 370-371 renaming files, rename() function, [370](#page--1-4)-371 restrict keyword, [442](#page--1-4)  restrict qualifier, 379-380 results, functions, returning, 126-130

return statement, [462](#page--1-4)-463 return types, functions, declaring, 133-135 returning function results, 126-130 right shift operator, 286-288 Ritchie, Dennis M., [505](#page--1-4) rotate() function, 288-291, [314](#page--1-4)-315 rotating bits, 288-291 running programs, [11](#page--1-4)-13

# S

scanf() function, [59](#page--1-4), 119, 177, 204-206,  [358](#page--1-4) , [392](#page--1-4)  conversion characters, [353](#page--1-4)  conversion modifiers, [353](#page--1-4) formatting data, 353-358 sed command (Unix), 343-344 shift functions, 286-288 short int data type, [27](#page-29-0)-28, [433](#page--1-4) single-character input, character strings, 206-211 single-dimensional arrays, [435](#page--1-4)  size\_t fread (buffer, size, n, filePtr) function, [479](#page--1-4)  size\_t fwrite (buffer, size, n, filePtr) function, [480](#page--1-4)  size\_t strcspn (s1, s2) function, 474 size\_t strlen (s) function, [474](#page--1-4) size\_t strspn (s1, s2) function, [475](#page--1-4) size\_t strxfrm (s1, s2, n) function, 475 sizeof operator, 450-451 sort() function, [143](#page--1-4) sorting arrays, [143](#page--1-4)  source file display, gdb (GNU Debugger), [401](#page--1-4) source files, compiling multiple from command line, 332-334 specifiers, data types, 26-28 sprintf() function, 482-483

square roots, calculating, 130-133 squareRoot() function, 131-134, [137](#page--1-4), 155-156 sscanf() function, 482-483 stack traces, obtaining, gdb (GNU Debugger), 406-407 Standard C Library, The, [505](#page--1-4) standard header files, 471-473 statements, [460](#page--1-4)  break, [62](#page--1-4), [460](#page--1-4) compound, [460](#page--1-4) continue, 62-63, [460](#page--1-4) debug, adding with preprocessor,  [391](#page--1-4) - [392](#page--1-4) #define, preprocessor, 297-311 do, [60](#page--1-4)-63, 461 for, [44](#page--1-4)-51, 461 goto, [373](#page--1-4)-374, [461](#page--1-4) if, 65-83, [461](#page--1-4)-462 compound relational tests, 72-74 else-if, 76-83 if-else, 69-72 nested, [74](#page--1-4)-76 #include, preprocessor, [311 - 314](#page--1-4) null, 374-375, 462 preprocessor #elif, 316-317 #else, [315](#page--1-4)  #endif, [316](#page--1-4)  #if, [316](#page--1-4) - [317](#page--1-4)  #ifdef, [314](#page--1-4)-316 #ifndef, 314-316 #undef, [317](#page--1-4)  return, 462-463 switch, [83](#page--1-4)-86, 463-464 typedef, [441](#page--1-4)  extending data types, [323](#page--1-4)-325 while, [56](#page--1-4)-60, 464

static variables, [456](#page--1-4)  versus external, 337-339 stderr FILE pointer, 368-369 stdin FILE pointer, 368-369 stdout FILE pointer, 368-369 Steele, Guy L. Jr., [505](#page--1-4)  storage classes, [456](#page--1-4)  functions, [456](#page--1-4)  variables, [456](#page--1-4)  storage sizes, integers, [23](#page-25-2)  storing dates, structures, 164-169 string functions, 474-475 stringLength() function, 198, [217](#page--1-4) strings, character, 193-194 arrays, 218-226 arrays of characters, 194-196 character operations, 226-229 concatenating, 200-201 constant strings, 217-218 counting characters in, 198-199 displaying, 199-202 escape characters, [215](#page--1-4)-217 initializing, 199-202 inputting, 204-206 null string, [211](#page--1-4)-214 pointers, 264-267 reading, [205](#page--1-4) single-character input, [206](#page--1-4)-211 structures, 218-226 testing for equality, [202](#page--1-4)-204 variable-length, [197](#page--1-4)-214 string-to-number routines, 483-484 Stroustrup, Bjarne, 421, [507](#page--1-4) structures, 163-164, 437-439 arrays, 180-181, [185](#page--1-4)-186 basic operations, [452](#page--1-4) character strings, [218](#page--1-4)-226

containing structures, 183-185 functions, 169-177 illustrating, [165](#page--1-4), [186](#page--1-4)-187 initializing, 178-179 pointers, 239-251 setting, gdb (GNU Debugger), [407](#page--1-4)-408 storing dates, [164](#page--1-4)-169 storing time, [175](#page--1-4)-177 using in expressions, [166](#page--1-4)-169 variants, [189](#page--1-4)  switch statement, [83](#page--1-4)-86, 463-464 system ("mkdir /usr/tmp/data") function, [494](#page--1-4)  system include files, 313-314

# T

tables, prime numbers, generating, 86-87 test() function, [254](#page--1-4) testing character strings for equality, 202-204 tests, compound relational, if statements,  [72 - 74](#page--1-4)  text editors, [7](#page--1-4)  top-down programming, [137](#page--1-4) triangular numbers, [43](#page--1-4)-44 trigraph sequences, preprocessor, [464](#page--1-4)  type cast operator, [38](#page-40-0)-39, 450 type definitions, [319](#page--1-4) type modifiers, [442](#page--1-4) printf() function, [347](#page--1-4)  type qualifiers, 379-380 typedef statement, [441](#page--1-4)  extending data types, 323-325

# $\cup$

unary minus operators, 33-39 unions, 375-378, 439-440

universal character names, [428](#page--1-4)  Unix, [7](#page--1-4) Unix utilities, 343-344 unsigned char data type, [433](#page--1-4) unsigned int constant, [27](#page-29-0)-28 unsigned int data type, [433](#page--1-4) unsigned long int strtoul (s, end, base) function, [484](#page--1-4)  unsigned long long int strtoull (s, end, base) function, [484](#page--1-4) unsigned specifier, [278](#page--1-4) utilities cvs, [343](#page--1-4) make, 341-342 Unix, [343](#page--1-4)-344

# $\vee$

values, variables, displaying, 15-17 variable-length arrays, 115-117, 436 variable-length character strings, 197-214 variables, 21, [29](#page-31-1)-30 auto, [456](#page--1-4) automatic local, 124-126, 155-158 \_Bool, [24 -](#page-26-2) [26](#page-28-1) Boolean, 86-90 char, [24](#page-26-2) declaring, for loops, [56](#page--1-4)  displaying values of, 15-17 extern, [456](#page--1-4)  external, [334](#page--1-4)-337 versus static, 337-339 global, functions, [151](#page--1-4)-155 omitted, [456](#page--1-4)  pointers, defining, 234-237 register, [456](#page--1-4) static, [155](#page--1-4)-158, [456](#page--1-4) versus external. 337-339

storage classes, [456](#page--1-4)  volatile, [442](#page--1-4)  working with, gdb (GNU Debugger), 400-401 variants for loops, [55](#page--1-4)-56 structures, [189](#page--1-4) vim text editor, [7](#page--1-4) Visual Studio, [506](#page--1-4) void \*calloc (n, size) function, [484](#page--1-4) void \*malloc (size) function, [485](#page--1-4) void \*memchr (m1, c, n) function, [476](#page--1-4)  void \*memcmp (m1, m2, n) function, [476](#page--1-4)  void \*memcpy (m1, m2, n) function, [476](#page--1-4) void \*memmove (m1, m2, n) function, [476](#page--1-4) void \*memset (m1, c, n) function, [476](#page--1-4) void \*realloc (pointer, size) function, [485](#page--1-4)  void clearerr (filePtr) function, [477](#page--1-4) void data type, [433](#page--1-4) void exit (n) function, [493](#page--1-4) void free (pointer) function, [485](#page--1-4) void perror (message) function, [481](#page--1-4) void qsort (arr, n, size, comp\_fn) function, 493-494 void rewind (filePtr) function, [481](#page--1-4)  void srand (seed) function, [494](#page--1-4)  volatile qualifier, [379](#page--1-4)  volatile variable, [442](#page--1-4) 

# W-Z

while statement, 56-60, 464 wide character constants, [431](#page--1-4) wide character string constants, [432](#page--1-4) width modifiers, printf() function, [347](#page--1-4)  writing functions, [120](#page--1-4)